# **Комитет по образованию Государственное бюджетное профессиональное образовательное учреждение педагогический колледж № 1 им. Н.А. Некрасова Санкт-Петербурга (ГБПОУ Некрасовский педколледж № 1)**

ПРИНЯТА педагогическим советом ГБПОУ Некрасовского педколледжа № 1 УТВЕРЖДАЮ И.о. директора ГБПОУ Некрасовского педколледжа № 1 А.Ф. Салманова

Протокол от 30.08.2023 № 1

Приказ от 31.08.2023 № 1-оу

# **ДОПОЛНИТЕЛЬНАЯ ПРОФЕССИОНАЛЬНАЯ ПРОГРАММА**

Программа повышения квалификации

«Использование ИКТ в работе с дошкольниками»

Санкт-Петербург 2023-2024

> Салманова подписью: Салманова Альбина Альбина **Фаритовна директора**,

Подписано цифровой Фаритовна DN: cn=Салманова Альбина Фаритовна, o=ГБПОУ Некрасовский педколледж № 1, ou=Исполняющий обязанности email=salmanova81@bk.ru, c=RU Дата: 2024.03.20 16:05:16 +03'00'

Дополнительная профессиональная программа - программа повышения квалификации Организация образовательного процесса в условиях реализации Федерального образовательного стандарта дошкольного образования (далее – программа повышения квалификации) Государственного бюджетного профессионального образовательного учреждения педагогического колледжа № 1 им. Н.А. Некрасова Санкт-Петербурга (далее- ГБПОУ Некрасовский педколледж № 1) составлена с учетом требований Профессионального стандарта. Приказ Министерства труда и социальной защиты Российской Федерации от 18.10.2013 № 544н «Об утверждении профессионального стандарта «Педагог (педагогическая деятельность в дошкольном, начальном общем, основном общем, среднем общем образовании) (воспитатель, учитель)».

**Категория обучающихся**: Воспитатели дошкольных образовательных организаций.

**Организация-разработчик**: ГБПОУ Некрасовский педколледж № 1.

**Рецензент:** 

# **СОДЕРЖАНИЕ**

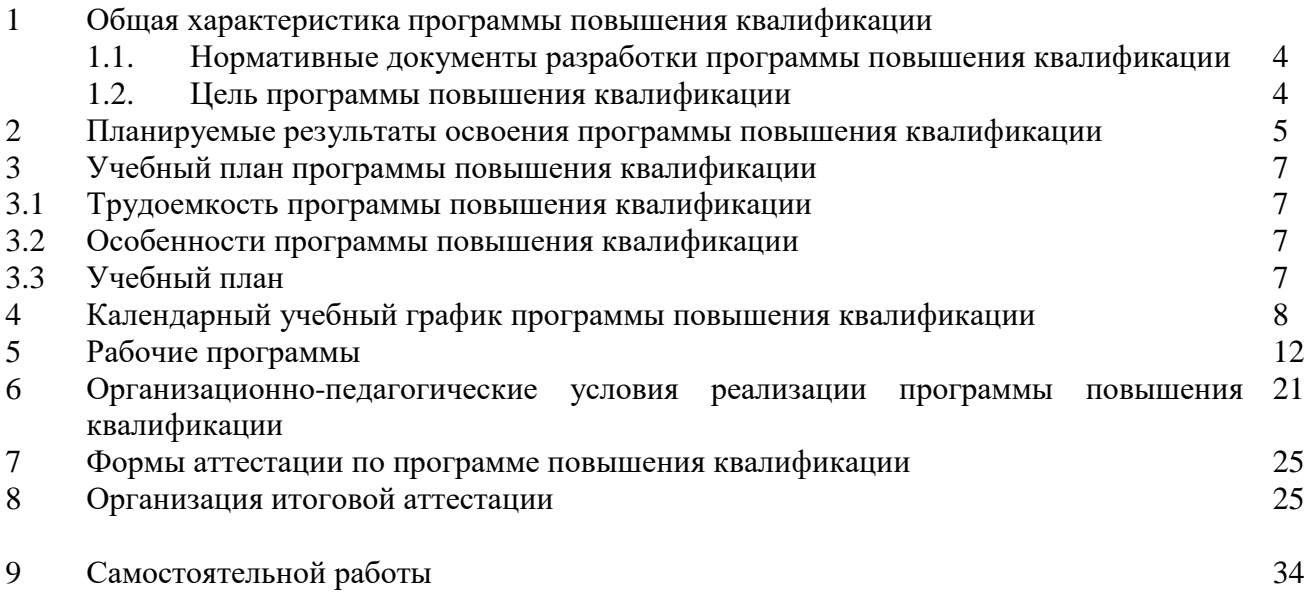

### **1. Общая характеристика дополнительной профессиональной программы – программы повышения квалификации «Использование ИКТ в работе с дошкольниками»**

#### **1.1. Нормативные документы программы повышения квалификации.**

Нормативную правовую основу разработки программы повышения квалификации составляют:

Федеральный закон от 29.12.2012 № 273-ФЗ «Об образовании в Российской Федерации».

Приказ Министерства образования и науки Российской Федерации от 01.07.2013 № 499 «Об утверждении Порядка организации и осуществления образовательной деятельности по дополнительным профессиональным программам» (в ред. Приказа Минобрнауки России от 15.11.2013 N 1244).

Приказ Министерства труда и социальной защиты Российской Федерации от 18.10.2013 № 544н «Об утверждении профессионального стандарта «Педагог (педагогическая деятельность в дошкольном, начальном общем, основном общем, среднем общем образовании) (воспитатель, учитель)».

#### **Цель программы повышения квалификации**

Программа повышения квалификации «Использование ИКТ в работе с дошкольниками» (далее-программа) направлена на совершенствование следующих общих компетенций, представленных в таблице 1 и освоение новой профессиональной компетенцией ПК 1. Организовать работу по осуществлению психолого-педагогической поддержки детей с разными образовательными потребностями в условиях образовательной деятельности в ДОУ.

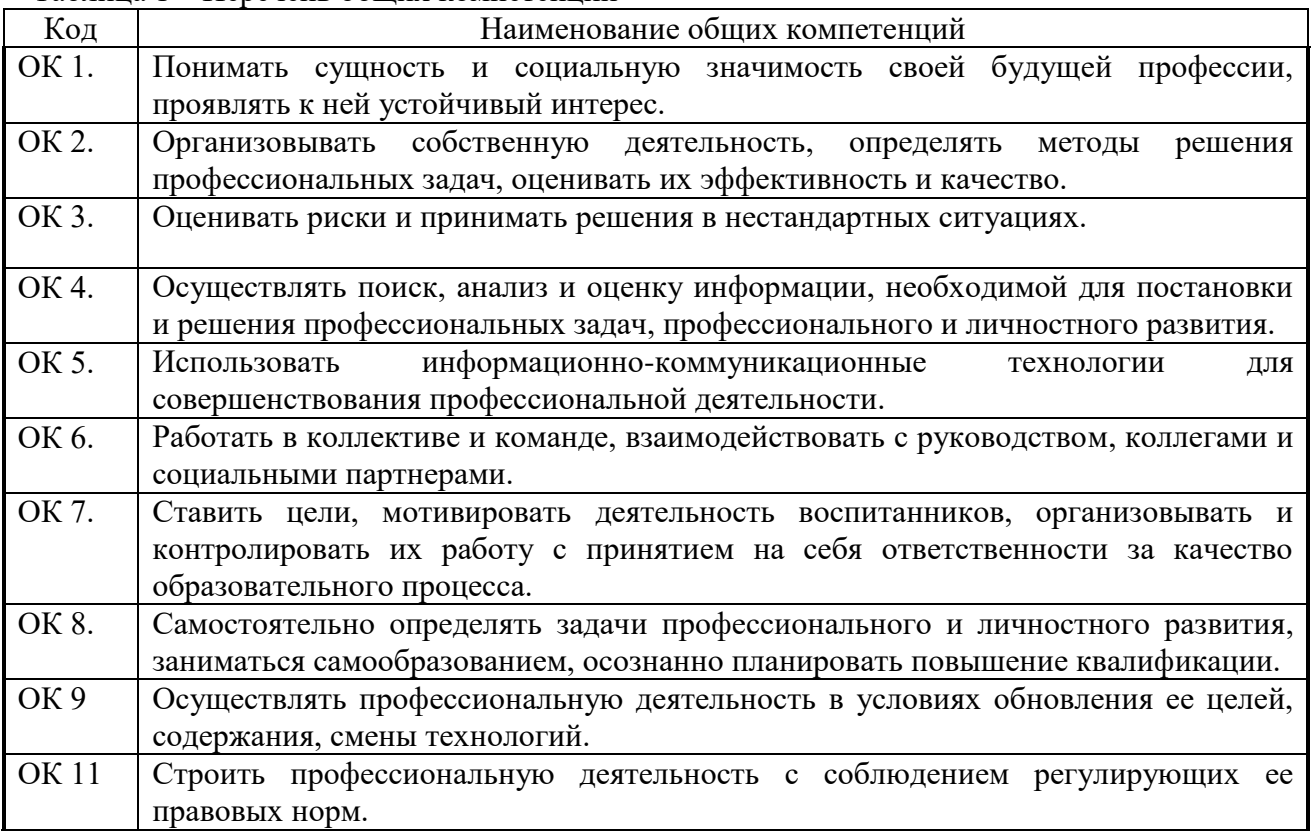

Таблица 1 – Перечень общих компетенций

Связь дополнительной профессиональной программы- программы повышения квалификации «Использование ИКТ в работе с дошкольниками представлена в таблице 2.

Таблица 2 – Связь дополнительной профессиональной программы с профессиональными стандартами

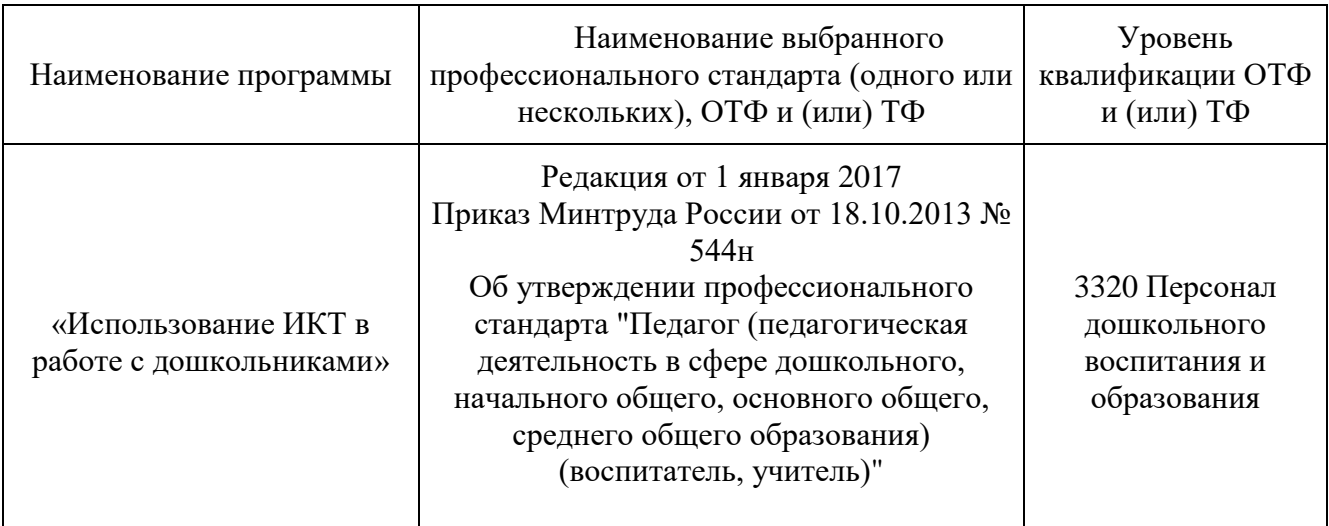

**2. Планируемые результаты освоения программы повышения квалификации** Планируемые результаты освоения программы повышения квалификации представлены

в таблице 3.

Таблица – 3 Планируемые результаты освоения программы повышения квалификации.

Имеющаяся квалификация (требования к слушателям): Воспитатель детей дошкольного возраста

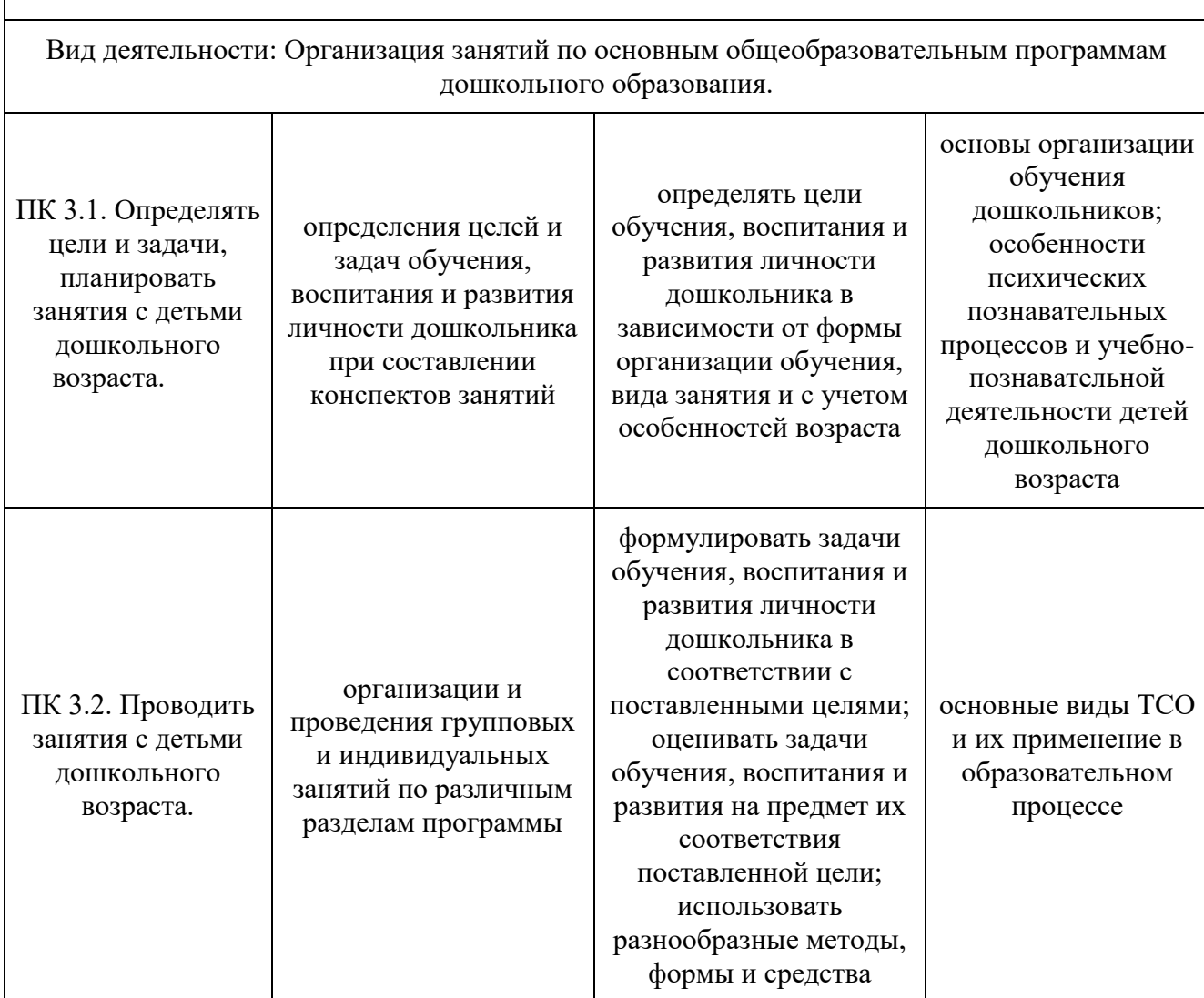

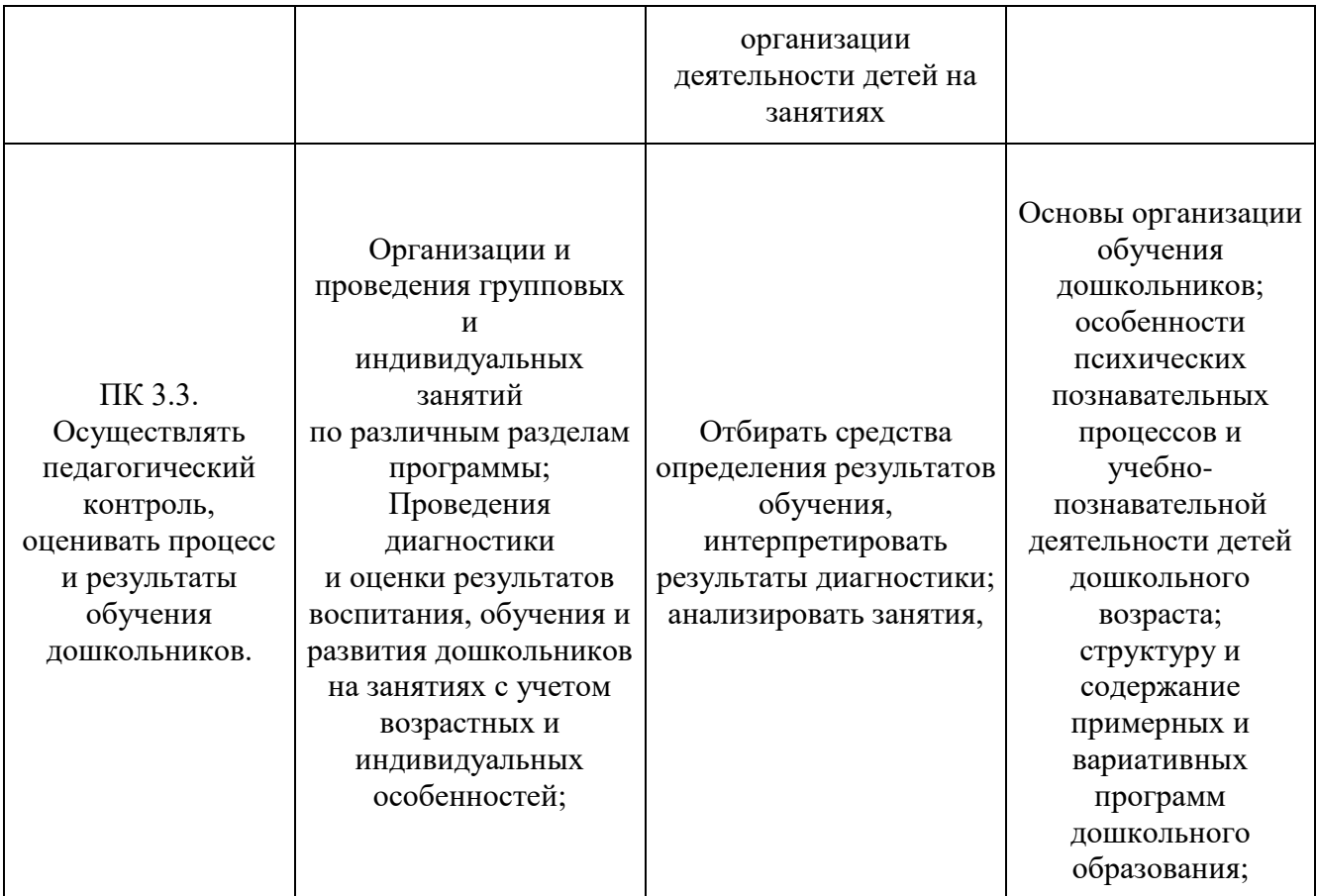

# **3. Учебный план программы повышения квалификации**

**3.1. Трудоемкость программы повышения квалификации**

Трудоемкость программы повышения квалификации представлена в таблице 4.

Таблица – 4 Трудоемкость программы повышения квалификации.

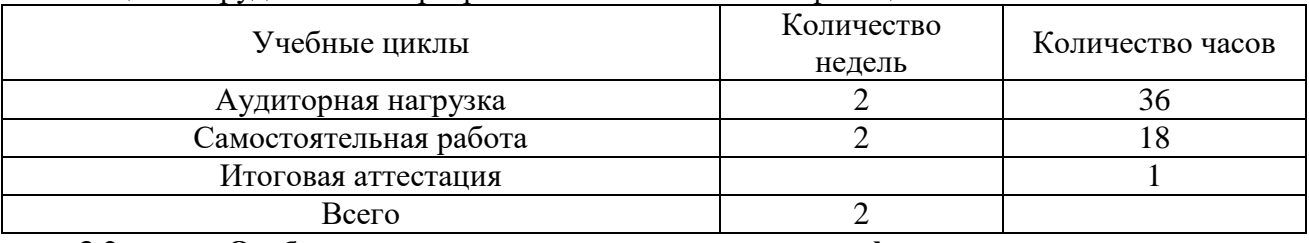

### **3.2. Особенности программы повышения квалификации**

Образовательная деятельность слушателей предусматривает следующие виды учебных занятий и учебных работ \_\_Лекции, Практические работы\_

Для всех видов аудиторных и практических занятий академический час устанавливается продолжительностью 45 минут.

# **3.3. Учебный план.**

Учебный план представлен в таблице 5.

Таблица 5-

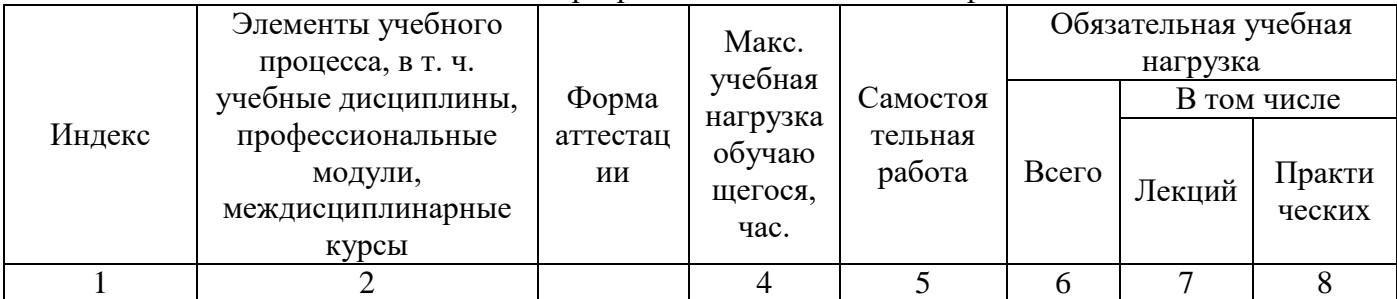

### Учебный план программы повышения квалификации.

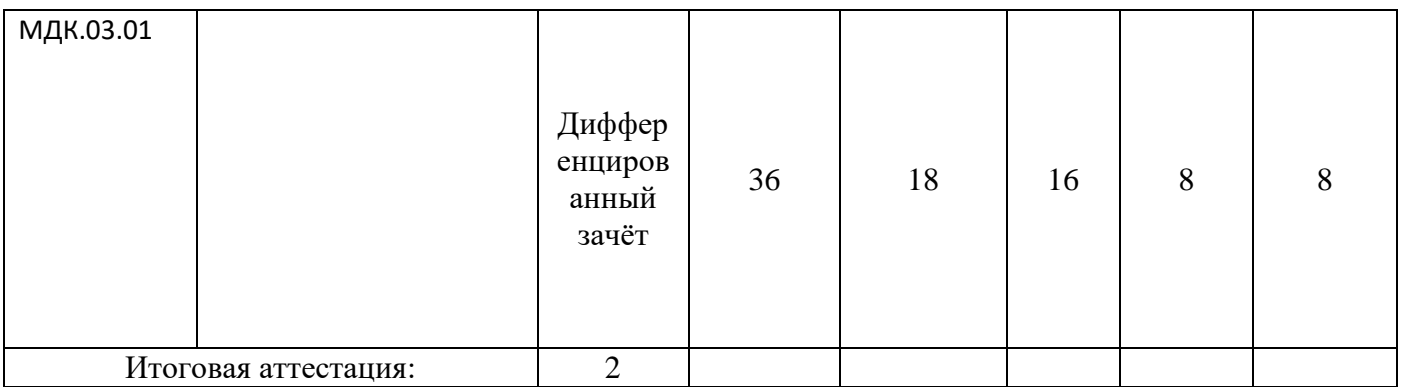

# **4. Календарный учебный график.**

Календарный учебный график программы повышения квалификации представлен в таблице 6.

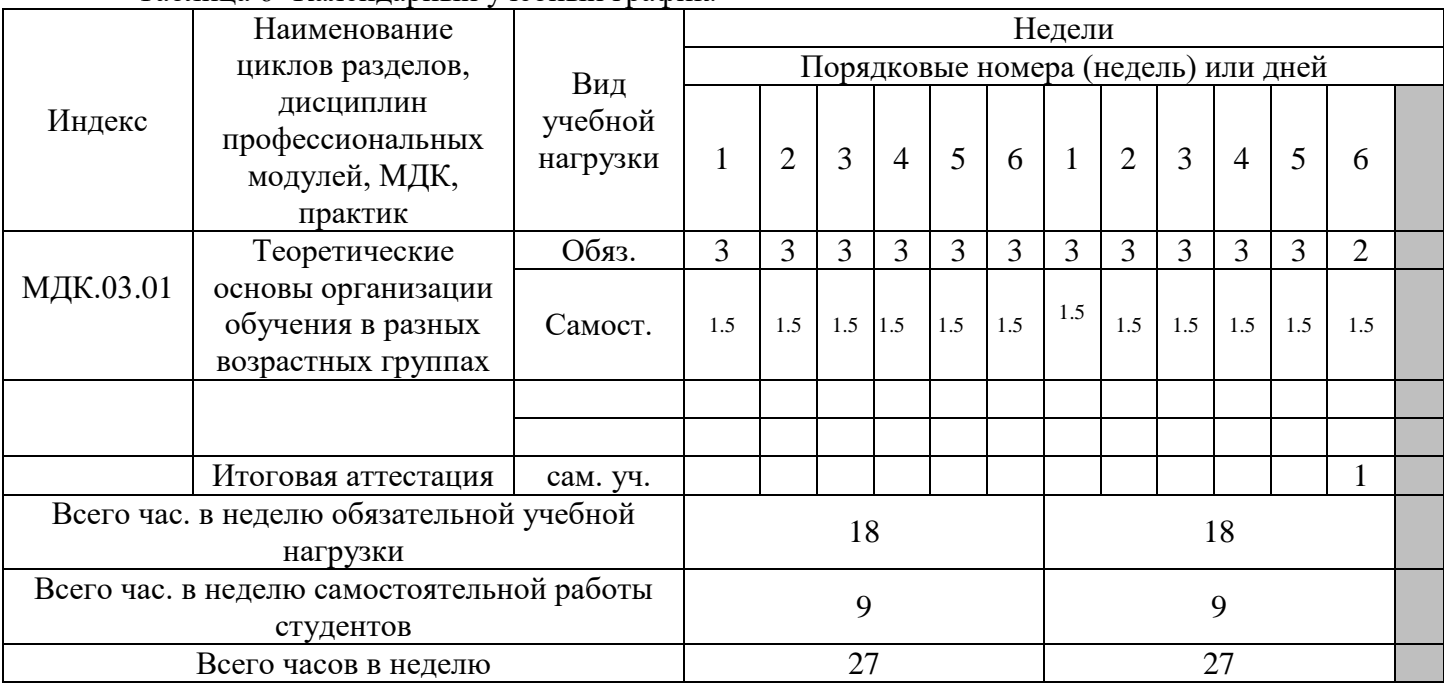

# Таблица 6- Календарный учебный график.

### **5. Рабочие программы профессиональных модулей**

Перечень рабочих программ представлен в таблице 7.

Таблица 7 - Перечень рабочих программ профессиональных модулей, междисциплинарных курсов

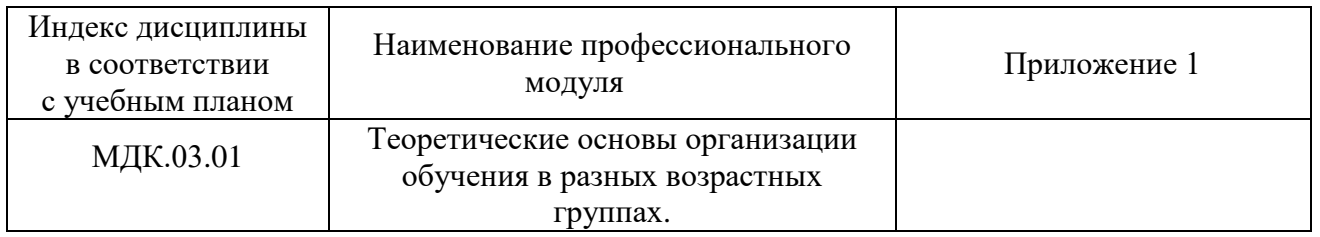

#### **6. Организационно-педагогические условия реализации программы повышения квалификации**

Реализация программы обеспечивается научно-педагогическими кадрами колледжа, имеющими высшее профессиональное образование, имеющие образование, соответствующее профилю преподаваемой дисциплины.

### **Материально-техническое обеспечение реализации программы повышения квалификации**

Реализация программы предполагает наличие учебных кабинетов перечень представлен в таблице 8.

- технические средства обучения;

- наличие доступа к сети Интернет.

Таблица 8 – Перечень лабораторий, мастерских и других помещений, используемых для реализации программы повышения квалификации

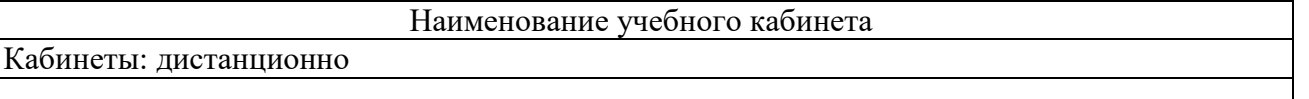

Колледж располагает материально-технической базой, обеспечивающей проведение всех видов лабораторных работ и практических занятий.

Материально-техническая база соответствует действующим санитарным и противопожарным нормам.

Реализация программы повышения квалификации обеспечивает: выполнение слушателями практических занятий, включая как обязательный компонент практические задания с использованием персональных компьютеров.

Колледж обеспечен необходимым комплектом лицензионного программного обеспечения. Количество и общая площадь учебных кабинетов:

Первый учебный корпус: кабинетов – 29, общая площадь – 1 392,5 кв. м.

Второй учебный корпус: кабинетов – 46, общая площадь – 1 591,8 кв. м.

Третий учебный корпус: кабинетов – 27, общая площадь – 1 363,4 кв. м

Реализация программы обеспечена доступом каждого слушателя к базам данных и библиотечным фондам, формируемым перечню дисциплин (модулей). Во время самостоятельной подготовки слушатели обеспечены доступом к сети Интернет. Каждый слушатель обеспечен не менее чем одним учебным печатным и/или электронным изданием по каждой дисциплине профессионального цикла и одним учебно-методическим печатным и/или электронным изданием по каждому междисциплинарному курсу (включая электронные базы периодических изданий).

Библиотечный фонд укомплектован печатными и/или электронными изданиями основной и дополнительной учебной литературы по дисциплинам всех циклов, изданной за последние 5 лет.

Библиотечный фонд, помимо учебной литературы, включает официальные, справочнобиблиографические и периодические издания, исходя из расчета 1-2 экземпляра на каждые 100 обучающихся. Каждому слушателю обеспечен доступ к комплектам библиотечного фонда, состоящим не менее чем из 5 наименований отечественных журналов перечень литературы представлен в таблице 9.

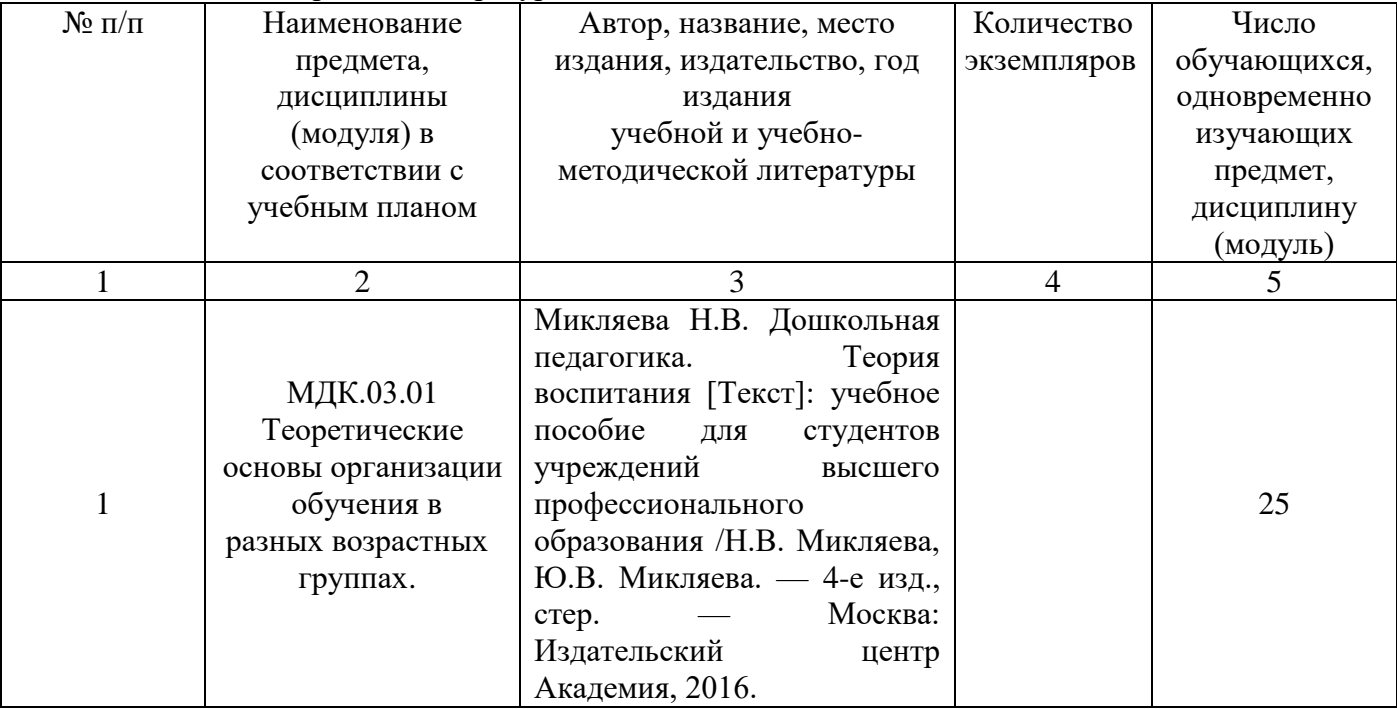

Таблица 9 - Перечень литературы

#### **7. Формы аттестации по программе повышения квалификации**

Для оценки результатов освоения программы повышения квалификации возможно использование традиционной и накопительной систем оценивания, может применяться система зачетных единиц, при этом одна зачетная единица соответствует 36 академическим часа.

Промежуточная аттестация в условиях реализации модульно - компетентностного подхода проводится непосредственно после завершения освоения программы профессионального модуля, а также после изучения междисциплинарных курсов. Промежуточная аттестация слушателей проводится по междисциплинарным курсам, профессиональным модулям в сроки, календарным учебным графиком. Колледж, самостоятельно разрабатывает фонды оценочных средств. Промежуточная аттестация проводится за счет времени отведенного на изучение междисциплинарного курса и профессионального модуля. Фонд оценочных средств промежуточной аттестации представлен в приложении 2.

#### **8. Организация итоговой аттестации**

Итоговая аттестация включает подготовку и защиту проектной работы. Условием допуска к итоговой аттестации является представление документов, подтверждающих освоение слушателями компетенций при изучении теоретического содержания. Объем времени и сроки подготовки и защиты проектной работы указаны в календарном учебном графике.

# Приложение 1. к Программе повышения квалификации

\_\_\_\_\_\_\_\_\_\_\_\_\_\_\_\_\_\_\_\_\_\_\_\_\_\_\_\_\_\_\_\_\_\_\_\_\_\_

# Комитет по образованию Государственное бюджетное профессиональное образовательное учреждение педагогический колледж № 1 им. Н.А. Некрасова Санкт-Петербурга (ГБПОУ Некрасовский педколледж № 1)

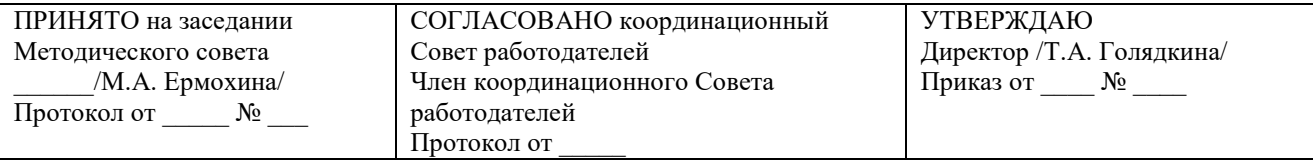

# **РАБОЧАЯ ПРОГРАММА УЧЕБНОЙ ДИСЦИПЛИНЫ (ПРОФЕССИОНАЛЬНОГО МОДУЛЯ)**

ПМ.03 «Организация занятий по основным общеобразовательным программам дошкольного образования»

# Использование Икт в работе с дошкольниками

РАССМОТРЕНО на заседании профильной цикловой комиссии

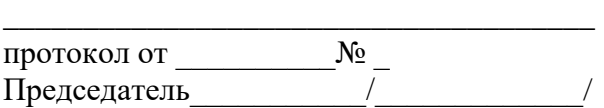

Санкт-Петербург 2023-2024

Рабочая программа профессионального модуля ПМ.03 «Организация занятий по основным общеобразовательным программам дошкольного образования» Государственного бюджетного профессионального образовательного учреждения педагогического колледжа № 1 им. Н.А. Некрасова Санкт- Петербурга (далее- ГБПОУ Некрасовский педколледж № 1) составлена с учетом требований Профессионального стандарта «Педагог (педагогическая деятельность в дошкольном, начальном общем, основном общем, среднем общем образовании) (воспитатель, учитель)».

**Категория обучающихся**: Воспитатели дошкольных образовательных организаций **Организация-разработчик**: ГБПОУ Некрасовский педколледж № 1.

**Рецензент:** 

**Работодатель:** 

# СОДЕРЖАНИЕ

1 ПАСПОРТ РАБОЧЕЙ ПРОГРАММЫ ПРОФЕССИОНАЛЬНОГО МОДУЛЯ

2. СТРУКТУРА И СОДЕРЖАНИЕ ПРОФЕССИОНАЛЬНОГО МОДУЛЯ

3. РЕЗУЛЬТАТЫ ОСВОЕНИЯ ПРОФЕССИОНАЛЬНОГО МОДУЛЯ

4. СТРУКТУРА И ПРИМЕРНОЕ СОДЕРЖАНИЕ ПРОФЕССИОНАЛЬНОГО МОДУЛЯ 5. УСЛОВИЯ РЕАЛИЗАЦИИ ПРОГРАММЫ ПРОФЕССИОНАЛЬНОГО МОДУЛЯ 6. КОНТРОЛЬ И ОЦЕНКА РЕЗУЛЬТАТОВ ОСВОЕНИЯ ПРОФЕССИОНАЛЬНОГО МОДУЛЯ

# **1. ПАСПОРТ РАБОЧЕЙ ПРОГРАММЫ ПРОФЕССИОНАЛЬНОГО МОДУЛЯ**

ПМ.03 «Организация занятий по основным общеобразовательным программам дошкольного образования»

#### **1.1. Область применения рабочей программы профессионального модуля**

Рабочая программа профессионального модуля ПМ.03 «Организация занятий по основным общеобразовательным программам дошкольного образования» может использоваться в ходе реализации программы повышения квалификации слушателей.

# **1.2. Место профессионального модуля в структуре образовательной программы:**

Рабочая программа профессионального модуля ПМ.03 «Организация занятий по основным общеобразовательным программам дошкольного образования» является частью программы повышения квалификации

### **1.3. Цели и задачи профессионального модуля-требования к результатам освоения учебной дисциплины:**

**Цель изучения профессионального модуля:** совершенствование следующих общих компетенций, представленных в таблице 1 и освоение новой профессиональной компетенции ПК 3. Организация занятий по основным общеобразовательным программам дошкольного образования.

| Код             | Наименование общих компетенций                                           |
|-----------------|--------------------------------------------------------------------------|
| OK 1.           | Понимать сущность и социальную значимость своей будущей профессии,       |
|                 | проявлять к ней устойчивый интерес.                                      |
| OK 2.           | Организовывать собственную деятельность, определять методы решения       |
|                 | профессиональных задач, оценивать их эффективность и качество.           |
| OK 3.           | Оценивать риски и принимать решения в нестандартных ситуациях.           |
| OK 4.           | Осуществлять поиск, анализ и оценку информации, необходимой для          |
|                 | постановки и решения профессиональных задач, профессионального и         |
|                 | личностного развития.                                                    |
| OK 5.           | Использовать информационно-коммуникационные<br>технологии<br>ДЛЯ         |
|                 | совершенствования профессиональной деятельности.                         |
| OK 6.           | Работать в коллективе и команде, взаимодействовать с руководством,       |
|                 | коллегами и социальными партнерами.                                      |
| OK 7.           | Ставить цели, мотивировать деятельность воспитанников, организовывать и  |
|                 | контролировать их работу с принятием на себя ответственности за качество |
|                 | образовательного процесса.                                               |
| OK 8.           | Самостоятельно определять задачи профессионального и личностного         |
|                 | развития, заниматься самообразованием, осознанно планировать повышение   |
|                 | квалификации.                                                            |
| OK <sub>9</sub> | Осуществлять профессиональную деятельность в условиях обновления ее      |
|                 | целей, содержания, смены технологий.                                     |
| <b>OK11</b>     | Строить профессиональную деятельность с соблюдением регулирующих ее      |
|                 | правовых норм.                                                           |
| 1.4.            | Рекоменлуемое<br>количество<br>чясов<br>ня<br>освоение<br>программы      |

Таблица 1 - Перечень общих компетенций

# **1.4. Рекомендуемое количество часов на освоение программы профессионального модуля:**

максимальной учебной нагрузки слушателей 36 часов, в том числе:

- обязательной аудиторной учебной нагрузки обучаю 18 часов;
- самостоятельной работы 18 часов.

### **СТРУКТУРА И СОДЕРЖАНИЕ ПРОФЕССИОНАЛЬНОГО МОДУЛЯ**

Программа профессионального модуля ПМ.03 «Организация занятий по основным общеобразовательным программам дошкольного образования» состоит из одного междисциплинарного курса: МДК 03.01. Теоретические основы организации обучения в разных возрастных группах

### **2.1. Объем профессионального модуля и виды учебной работы слушателей, представлен в таблице 2.**

Таблица 2 - Виды учебной работы слушателей

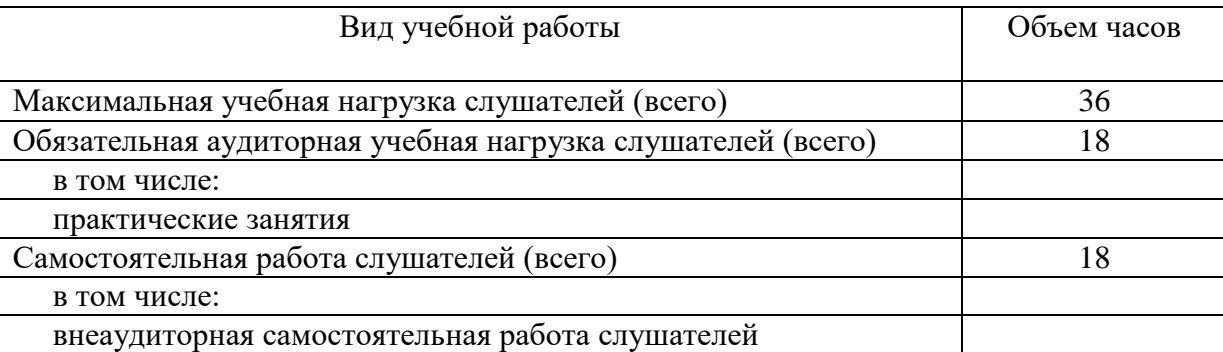

# **3. ПЛАНИРУЕМЫЕ РЕЗУЛЬТАТЫ ОСВОЕНИЯ ПРОФЕССИОНАЛЬНОГО МОДУЛЯ**

Планируемые результаты освоения профессионального модуля представлены в таблице 3.

Таблица 3 - Планируемые результаты освоения программы повышения квалификации.

Имеющаяся квалификация (требования к слушателям): Воспитатель детей дошкольного возраста

Вид деятельности: Организация занятий по основным общеобразовательным программам дошкольного образования.

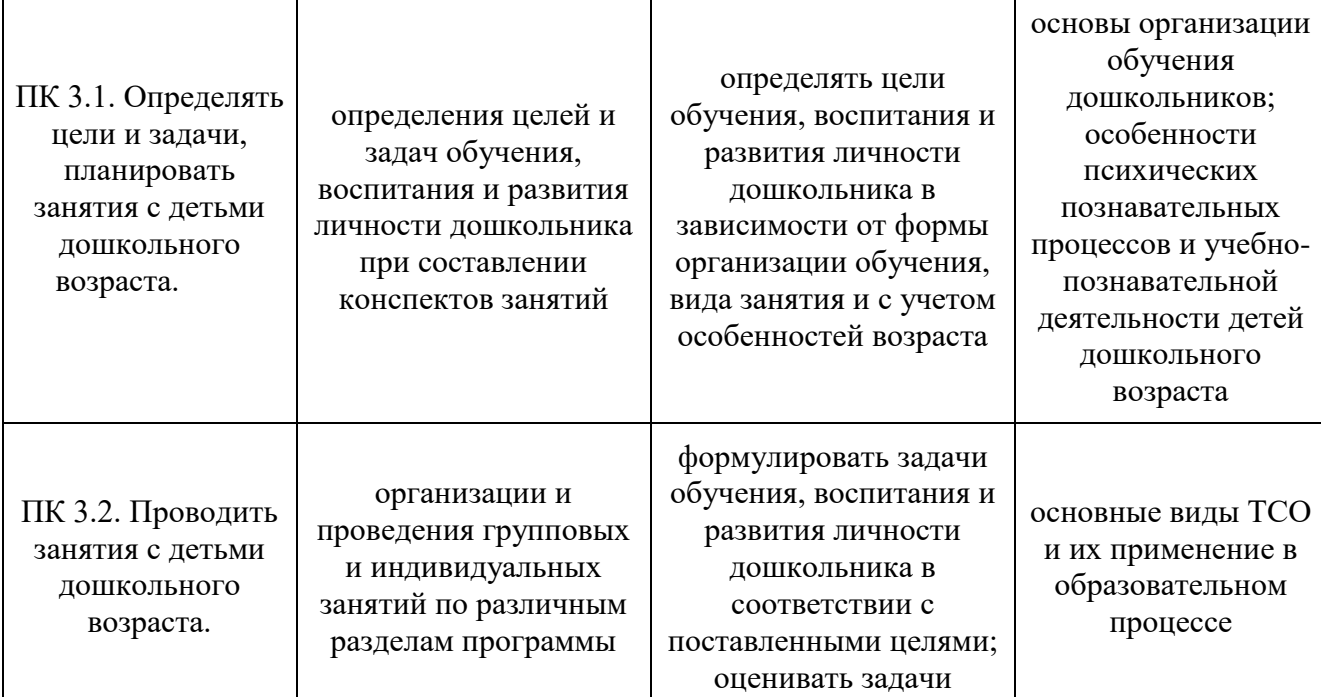

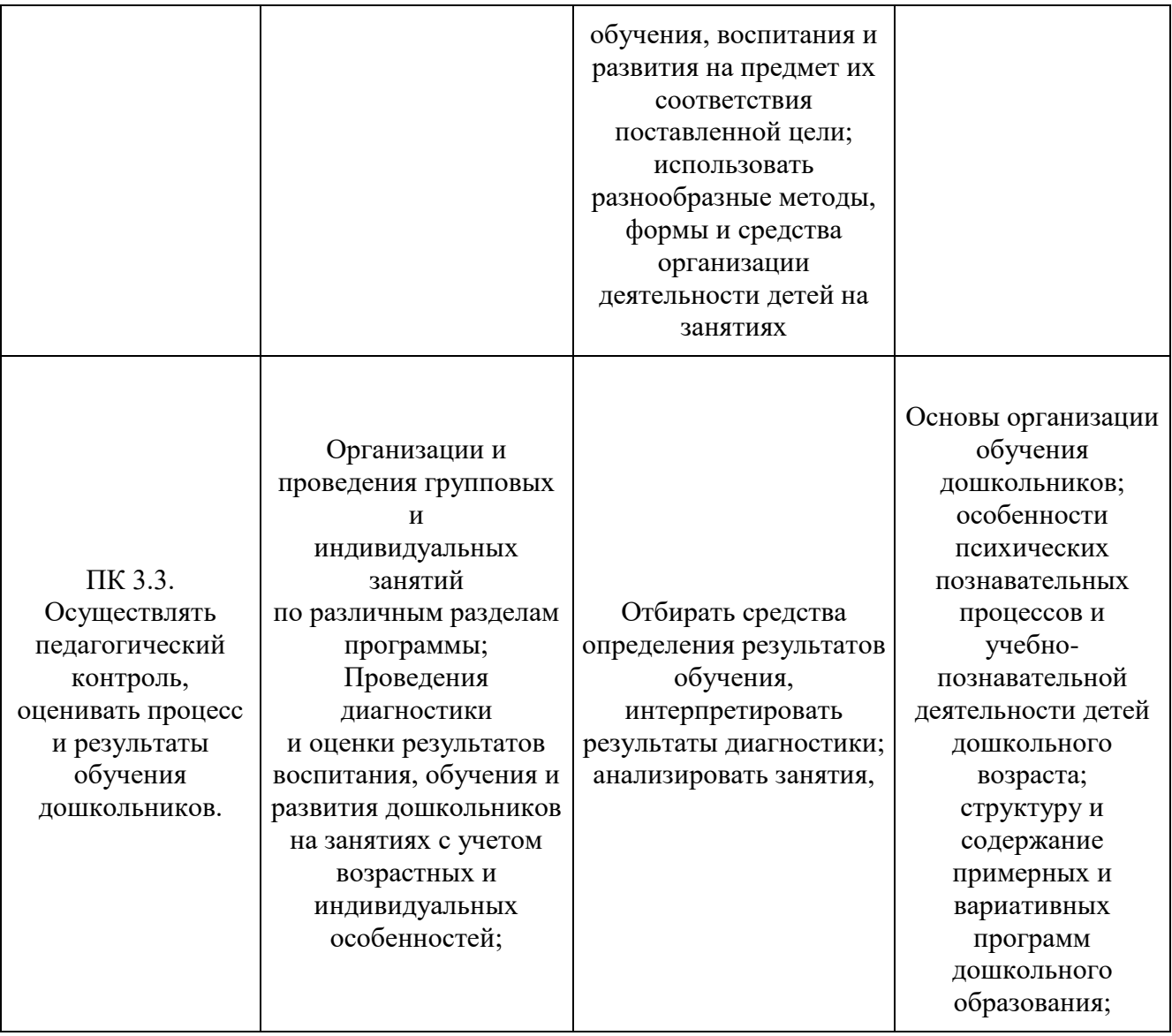

# **9. СТРУКТУРА И ПРИМЕРНОЕ СОДЕРЖАНИЕ ПРОФЕССИОНАЛЬНОГО МОДУЛЯ**

Структура и содержание профессионального модуля представлены в таблице 4.

Таблица 4 - Структура и содержание профессионального модуля \_\_\_\_\_\_\_\_\_\_\_\_\_\_\_\_\_\_\_\_\_\_\_\_\_\_\_\_\_\_\_\_\_\_\_\_\_\_\_\_\_\_\_\_\_\_\_\_\_\_\_\_\_\_\_\_\_\_

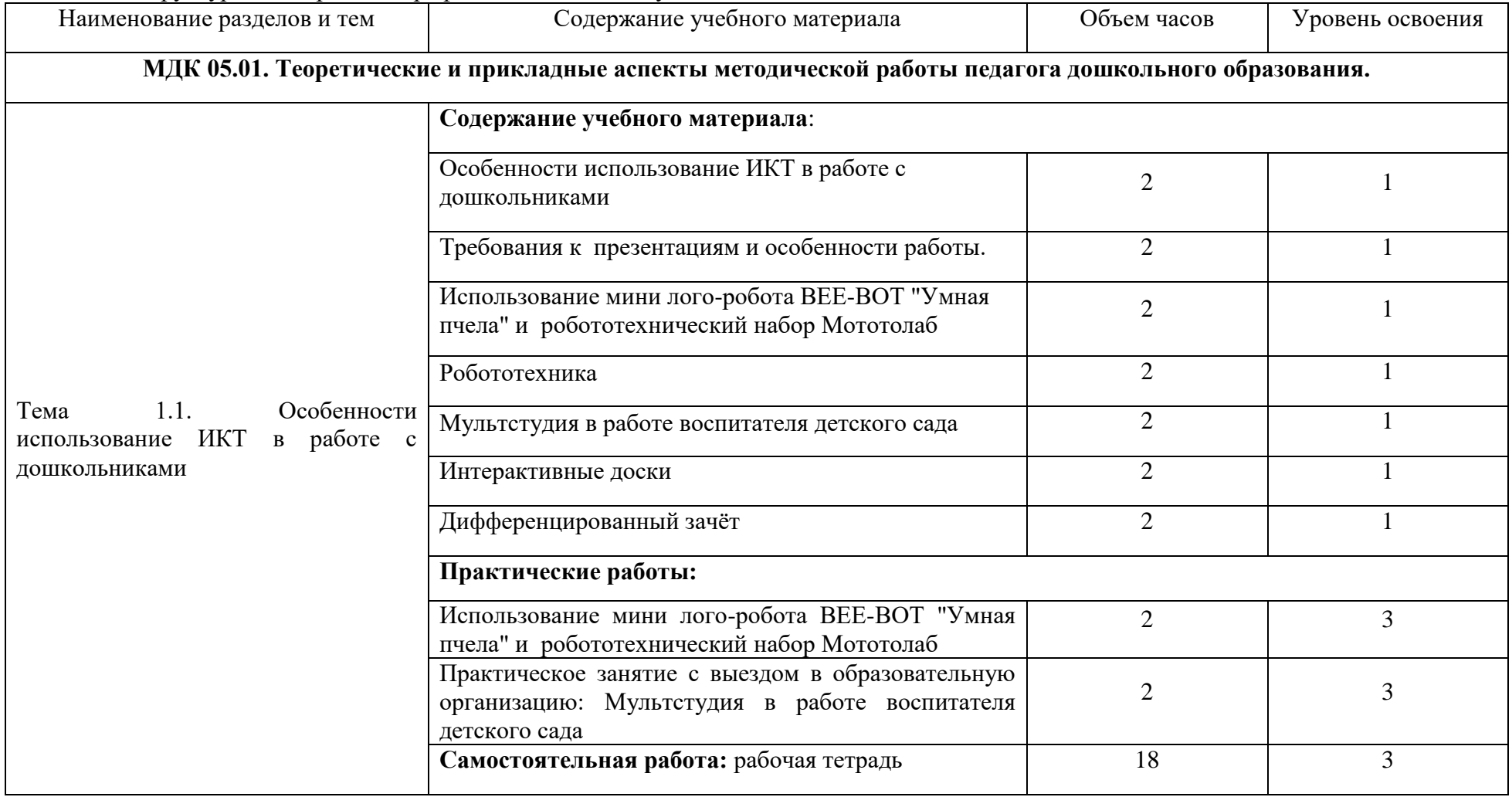

# **10. УСЛОВИЯ РЕАЛИЗАЦИИ ПРОГРАММЫ ПРОФЕССИОНАЛЬНОГО МОДУЛЯ**

#### **5.1. Требования к минимальному материально-техническому обеспечению**

Реализация программы профессионального модуля ПМ.03 «Организация занятий по основным общеобразовательным программам дошкольного образования»

наличие учебных кабинетов, перечень которых представлен в таблице 5.

- технические средства обучения;

- наличие доступа к сети Интернет.

Таблица 5 - Перечень лабораторий, мастерских и других помещений, используемых для реализации рабочей программы профессионального модуля ПМ.03 «Организация занятий по основным общеобразовательным программам дошкольного образования»

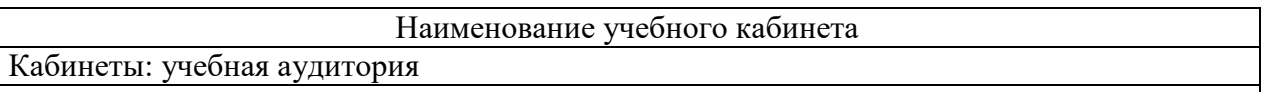

### **4.2. Информационное обеспечение обучения**

**Перечень рекомендуемых учебных изданий, Интернет-ресурсов, дополнительной литературы**

Библиотечный фонд, помимо учебной литературы, включает официальные, справочно-библиографические и периодические издания, исходя из расчета 1-2 экземпляра на каждые 100 слушателей. Каждому слушателю обеспечен доступ к комплектам библиотечного фонда, состоящим не менее чем из 5 наименований отечественных журналов перечень литературы представлен в таблице 6.

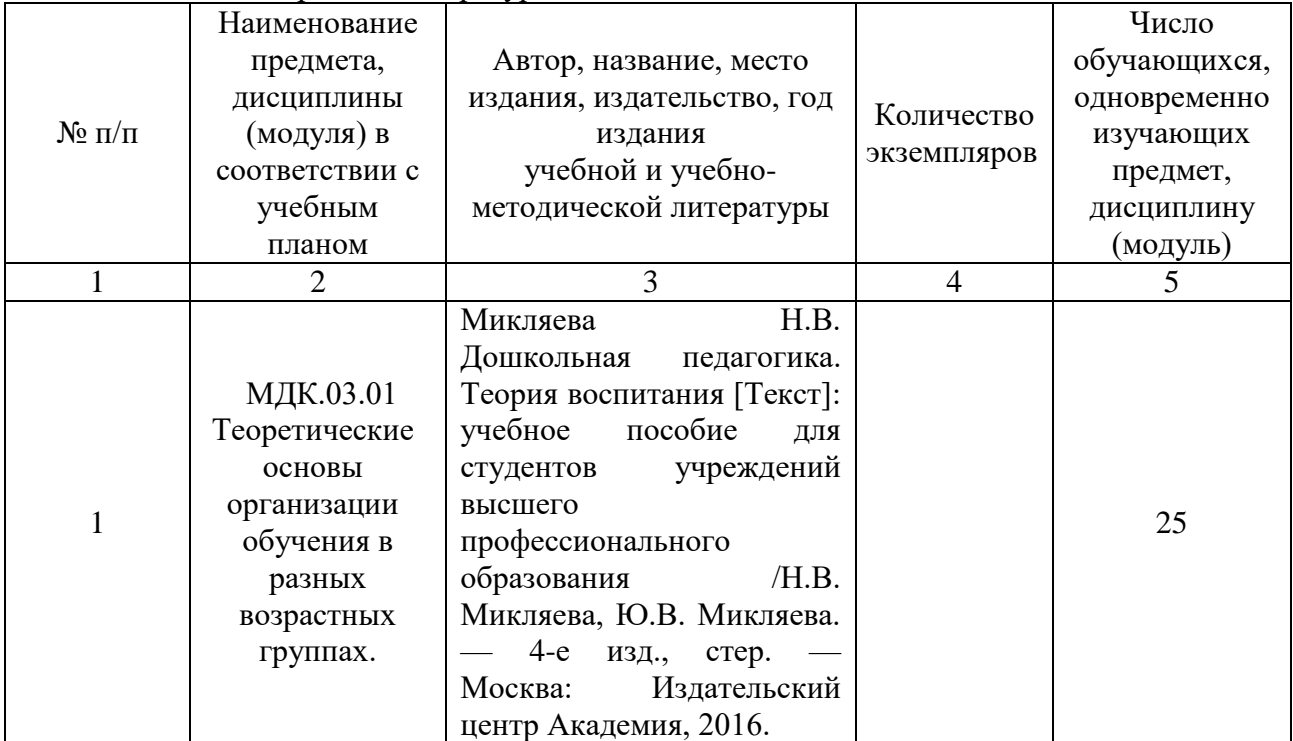

Таблица 6 - Перечень литературы

# **КОНТРОЛЬ И ОЦЕНКА РЕЗУЛЬТАТОВ ОСВОЕНИЯ ПРОФЕССИОНАЛЬНОГО МОДУЛЯ**

Контроль и оценка результатов освоения профессионального модуля ПМ.03 «Организация занятий по основным общеобразовательным программам дошкольного образования» представлены в таблице 7.

Таблица 7 - Контроль и оценка результатов освоения профессионального модуля

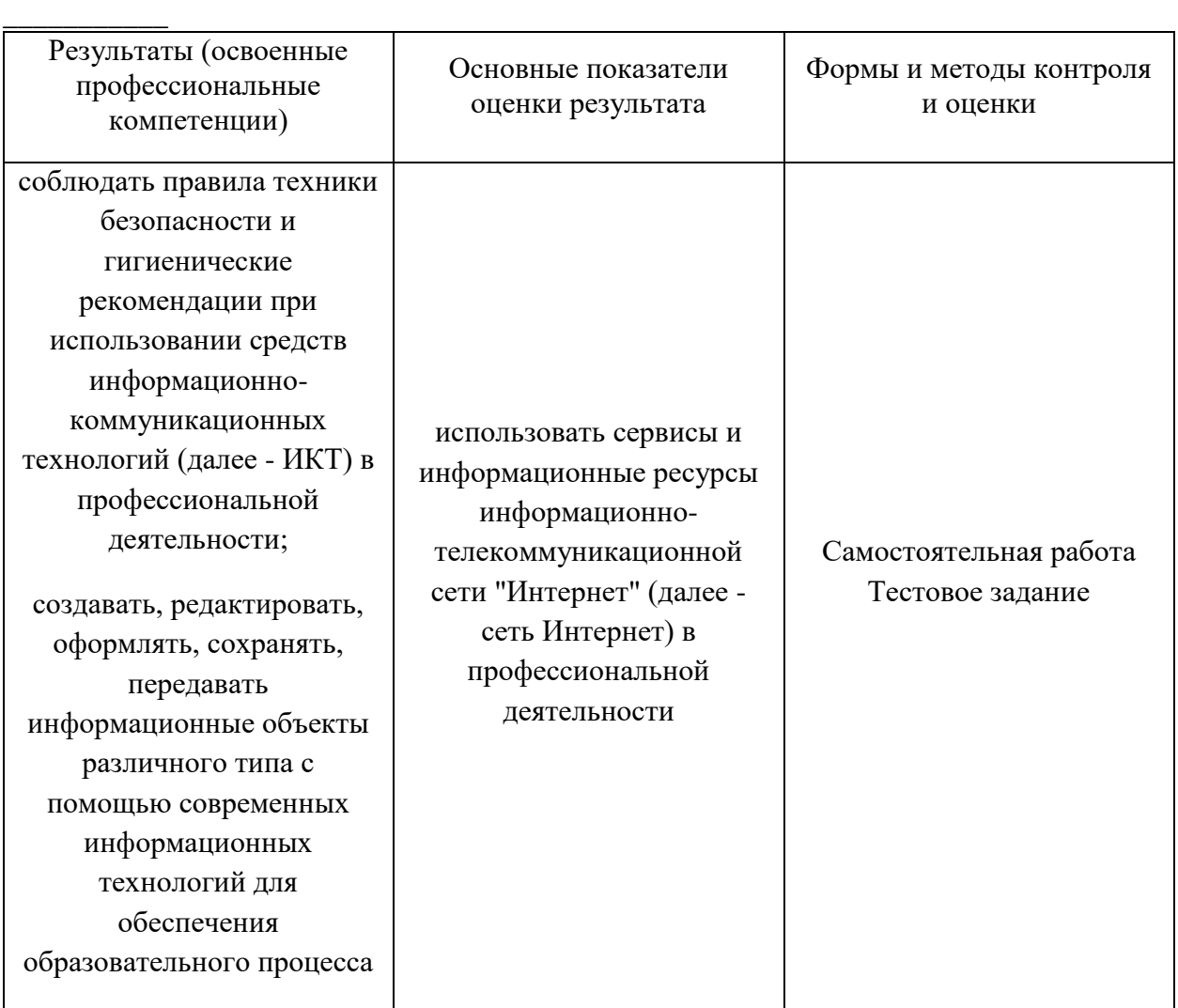

Формы и методы контроля и оценки результатов обучения должны позволять проверять у слушателей не только сформированность профессиональных компетенций, но и развитие общих компетенций и обеспечивающих их умений:

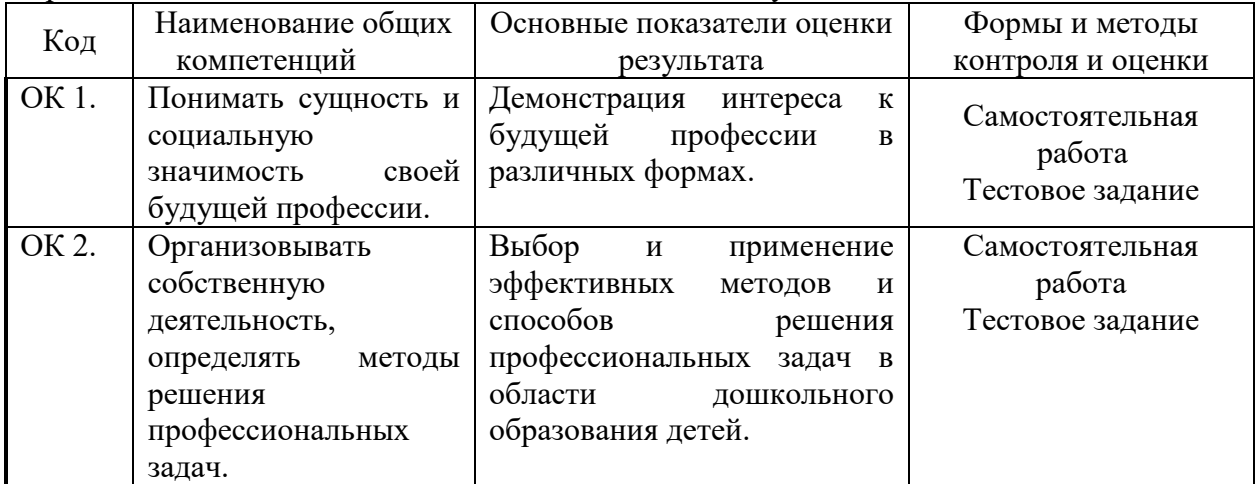

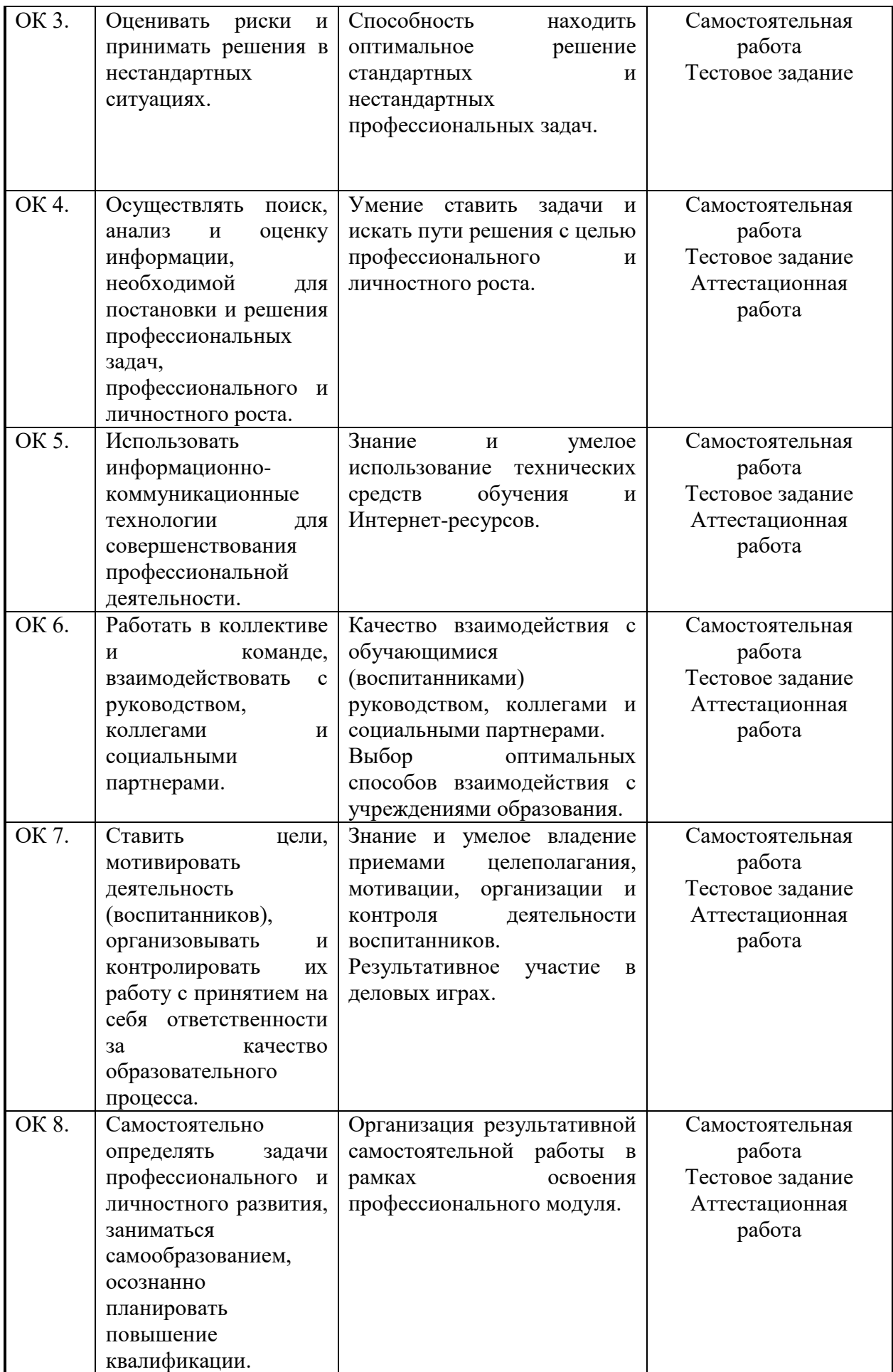

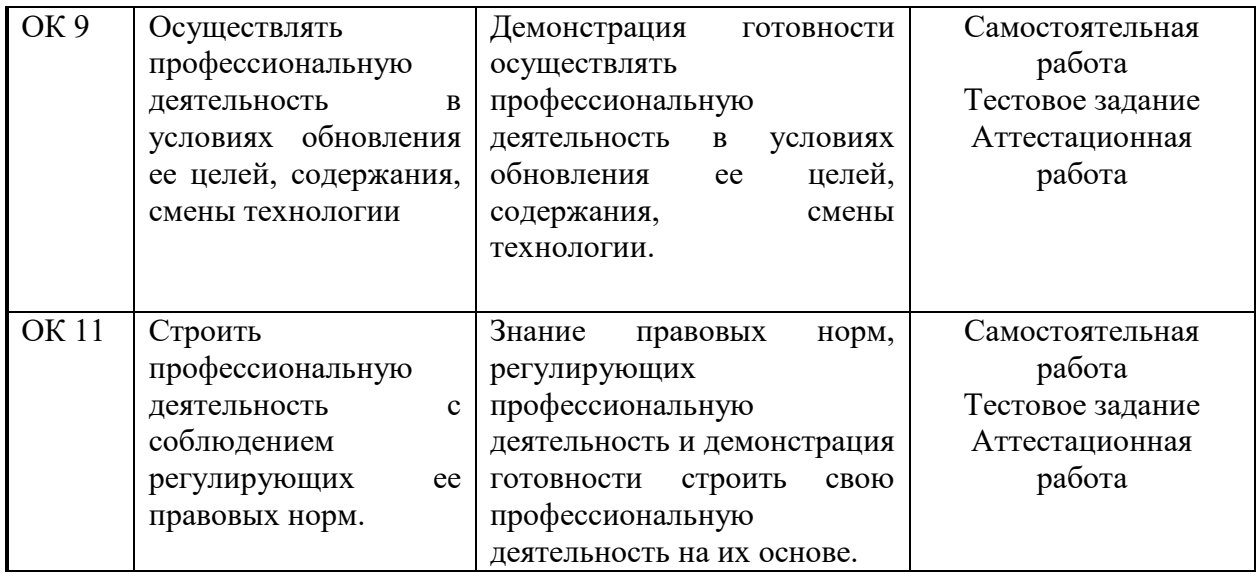

Комитет по образованию Государственное бюджетное профессиональное образовательное учреждение педагогический колледж № 1 им. Н.А. Некрасова Санкт-Петербурга (ГБПОУ Некрасовский педколледж № 1)

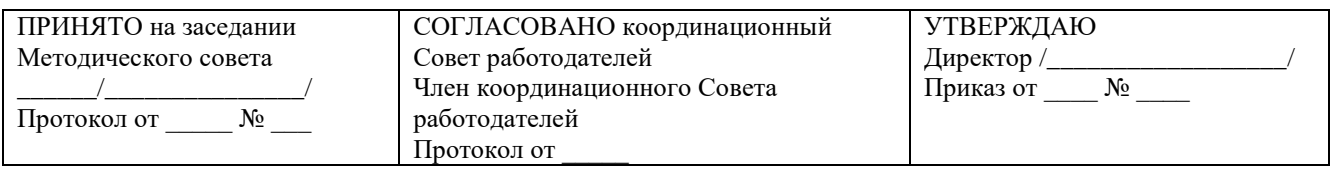

# **ОЦЕНОЧНЫЕ МАТЕРИАЛЫ**

# **ДЛЯ ПРОМЕЖУТОЧНОЙ АТТЕСТАЦИИ ПО ПРОФЕССИОНАЛЬНОМУ МОДУЛЮ**

ПМ.03 «Организация занятий по основным общеобразовательным программам дошкольного образования»

Использование Икт в работе с дошкольниками

РАССМОТРЕНО на заседании профильной цикловой комиссии

протокол от  $\mathbb{N}_{\mathbb{Q}}$ Председатель\_\_\_\_\_\_\_\_\_\_\_/\_\_\_\_\_\_\_\_\_\_\_\_\_/

\_\_\_\_\_\_\_\_\_\_\_\_\_\_\_\_\_\_\_\_\_\_\_\_\_\_\_\_\_\_\_\_\_\_\_\_\_

Санкт-Петербург 2023-2024

**Оценочные материалы для промежуточной аттестации по профессиональному модулю** ПМ.03 «Организация занятий по основным общеобразовательным программам дошкольного образования» Государственного бюджетного профессионального образовательного учреждения педагогического колледжа № 1 им. Н.А. Некрасова Санкт-Петербурга (далее- ГБПОУ Некрасовский педколледж № 1) составлена с учетом требований Профессионального стандарта «Педагог (педагогическая деятельность в дошкольном, начальном общем, основном общем, среднем общем образовании) (воспитатель, учитель)».

**Категория обучающихся**: Воспитатели дошкольных образовательных организаций

**Организация-разработчик**: ГБПОУ Некрасовский педколледж № 1.

**Рецензент:** 

**Работодатель:** 

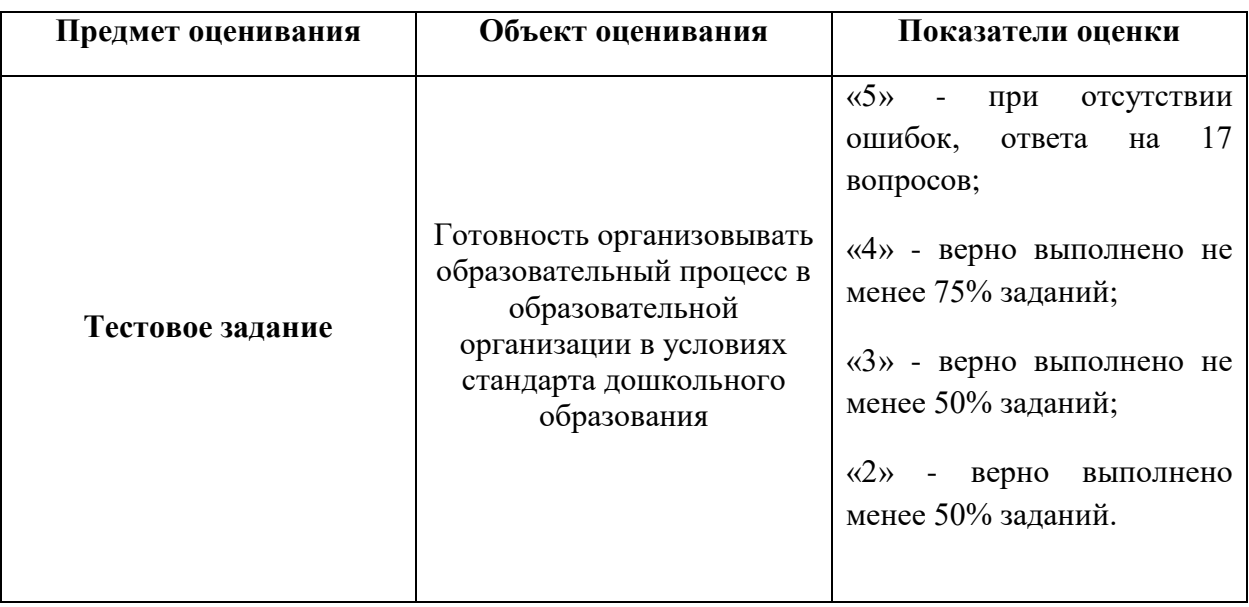

# **1.ПАСПОРТ КОМПЛЕКТА ОЦЕНОЧНЫХ СРЕДСТВ**

**Описание результатов оценивания и правил определения результатов оценивания**

Диффенцированный зачёт проводится по окончании изучения междисциплинарного курса за счет времени, отведенного на ее изучение.

### **Время выполнения:**

**Практического задания: 45 минут на выполнение теста**

# **2. КОМПЛЕКТ ОЦЕНОЧНЫХ СРЕДСТВ**

# **Итоговый тест**

# **по дополнительной профессиональной программе повышения квалификации «Исследовательская деятельность дошкольников: цифровые образовательные лаборатории для дошкольников»**

- 1) Современное средство презентации, решающее задачу донесения необходимой визуальной информации до большой или малой группы людей (слушателей, учеников) – это
	- a) документ-камера
	- b) веб-камера
	- c) интерактивная панель
	- d) vr шлем
- 2) Цифровая видео- или фотокамера, способная в реальном времени фиксировать изображения, предназначенные для дальнейшей передачи по сети – это
	- a) документ-камера
	- b) веб-камера
	- c) интерактивная панель
	- d) vr шлем

3) Устройство для передачи видео- и графической информации, сочетающее в себе компьютер и сенсорный дисплей – это

- a) документ-камера
- b) веб-камера
- c) интерактивная панель
- d) vr шлем

4) Устройство, которое моделирует трёхмерные пространства с аудио- и видеовизуализацией – это

- a) документ-камера
- b) веб-камера
- c) интерактивная панель
- d) vr шлем
- 5) На что опирается воспитатель при выборе тематики проекта?

a) на содержание тематических периодов программы дошкольного образования

b) на возникшие желания детей

- c) на возникшую проблемную ситуацию
- 6) Кто является участниками проекта?
	- a) родители, дети, педагоги
	- b) дети, родители
	- c) педагоги, дети
- 7) Каких типов проектов по продолжительности не существует
	- a) Смешанные
	- b) Годичные
	- c) Мини-проекты
	- d) Краткосрочные
- 8) Вид проектной деятельности в дошкольном образовании.
	- a) Творческий
	- b) Опытно-экспериментальный
	- c) Практико-ориентированный
	- d) Исследовательский
- 9) Что лежит в основе формулировки цели проекта?
	- a) Продукт проекта
	- b) Результат опроса детей
	- c) Знания детей

10) Выбрать несколько правильных ответов. Что входит в основной этап проекта?

- a) Деятельность детей
- b) Деятельность методиста
- c) Деятельность физинструктора
- d) Деятельность педагога
- e) Деятельность родителей

# Комитет по образованию Государственное бюджетное профессиональное образовательное учреждение педагогический колледж № 1 им. Н.А. Некрасова Санкт-Петербурга (ГБПОУ Некрасовский педколледж № 1)

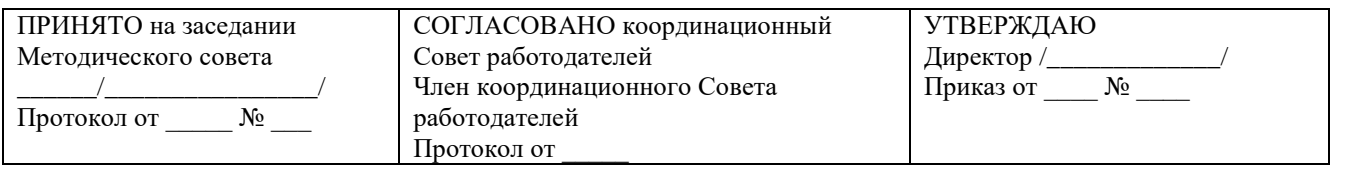

# **ПРОГРАММА ИТОГОВОЙ АТТЕСТАЦИИ ПО ПРОГРАММЕ** повышения квалификации

# Использование Икт в работе с дошкольниками

РАССМОТРЕНО на заседании \_\_\_\_\_\_\_\_\_\_\_\_\_\_\_\_\_\_\_\_\_\_\_

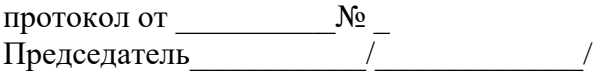

\_\_\_\_\_\_\_\_\_\_\_\_\_\_\_\_\_\_\_\_\_\_\_\_\_\_\_\_\_\_\_\_\_\_\_\_\_

Санкт-Петербург 2023-2024

**Оценочные материалы для промежуточной аттестации по профессиональному модулю** ПМ.03 «Организация занятий по основным общеобразовательным программам дошкольного образования» Государственного бюджетного профессионального образовательного учреждения педагогического колледжа № 1 им. Н.А. Некрасова Санкт-Петербурга (далее- ГБПОУ Некрасовский педколледж № 1) составлена с учетом требований Профессионального стандарта «Педагог (педагогическая деятельность в дошкольном, начальном общем, основном общем, среднем общем образовании) (воспитатель, учитель)».

**Категория Обучающихся**: Воспитатель детей дошкольного возраста

**Организация-разработчик**: ГБПОУ Некрасовский педколледж № 1.

**Рецензент:** 

**Работодатель:** 

# **ПАСПОРТ КОМПЛЕКТА ОЦЕНОЧНЫХ СРЕДСТВ**

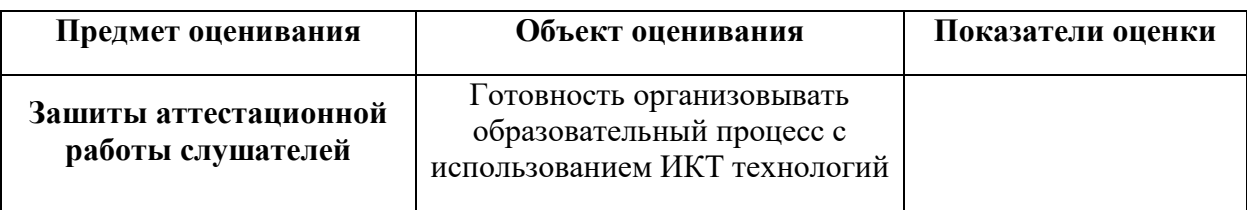

#### **1.1. Требования к аттестационной работе слушателей**

Аттестационная работа по ДПП призвана способствовать систематизации и закреплению знаний слушателей по ДПП, умению анализировать и находить решение конкретных задач, формированию у слушателей творческого подхода к рассмотрению тематики курсов

 Аттестационная работа должна представлять собой самостоятельную, законченную по содержанию, логически стройную работу, содержащую анализ изучаемого предмета и выводы, расширяющие и углубляющие знания слушателя по выбранной теме. Аттестационная работа может носить практический, опытно-экспериментальный, теоретический характер.

**Тема работы определяется вариантами одной тематики «Мой опыт по использованию ИКТ технологий в работе с дошкольниками»,** или слушатель может предложить свою тему с обоснованием целесообразности ее разработки. Тематика Аттестационной работы может быть сформирована руководителем предприятия (организации), направляющего слушателей на обучение. Оформляется в виде презентации собственного опыта.

### **1.2. Критерии оценивания зашиты аттестационной работы слушателей.**

### **Требования к содержанию мультимедийной презентации:**

– все слайды должны быть выдержаны в едином стиле;

– презентация должна быть не меньше 10 слайдов, но не более 20;

– первый лист – это титульный лист, на котором обязательно должны быть представлены: название проекта; фамилия, имя, отчество автора;

- соответствие содержания презентации поставленным дидактическим целям и задачам;

– соблюдение принятых правил орфографии, пунктуации, сокращений и правил оформления текста (отсутствие точки в заголовках и т.д.);

– отсутствие фактических ошибок, достоверность представленной информации;

– лаконичность текста на слайде;

– завершенность (содержание каждой части текстовой информации логически завершено);

– объединение семантически связанных информационных элементов в целостно воспринимающиеся группы;

– сжатость и краткость изложения, максимальная информативность текста;

– расположение информации на слайде (предпочтительно горизонтальное расположение информации, сверху вниз по главной диагонали; наиболее важная информация должна располагаться в центре экрана; если на слайде картинка, надпись должна располагаться под ней; желательно форматировать текст по ширине; не допускать «рваных» краев текста);

– наличие не более одного логического ударения: краснота, яркость, обводка, мигание, движение;

– адаптивность мультимедийной презентации, возможность внесения в нее изменений и дополнений;

- на последнем слайде указывается перечень используемых источников, активные и точные ссылки на все графические объекты. На завершающем слайде можно еще раз указать информацию об авторе презентации (слайд № 1) с фотографией и контактной информацией об авторе (почта, телефон).

### Комитет по образованию

# Государственное бюджетное профессиональное образовательное учреждение педагогический колледж № 1 им. Н.А. Некрасова Санкт-Петербурга (ГБПОУ Некрасовский педколледж № 1)

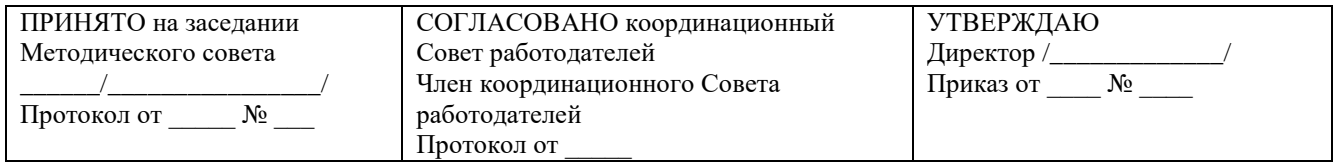

# **ПРОГРАММА САМОСТОЯТЕЛЬНОЙ РАБОТЫ**

повышения квалификации

Использование Икт в работе с дошкольниками

РАССМОТРЕНО на заседании \_\_\_\_\_\_\_\_\_\_\_\_\_\_\_\_\_\_\_\_\_\_\_

\_\_\_\_\_\_\_\_\_\_\_\_\_\_\_\_\_\_\_\_\_\_\_\_\_\_\_\_\_\_\_\_\_\_\_\_\_ протокол от  $\mathbb{N}_{\mathbb{Q}}$ Председатель\_\_\_\_\_\_\_\_\_\_\_/\_\_\_\_\_\_\_\_\_\_\_\_\_/

> Санкт-Петербург 2023-2024

# **Рабочая тетрадь**

#### **Слушателя курсов повышения квалификации**

Организация образовательного процесса в условиях реализации федерального государственного образовательного стандарта дошкольного образования

Задание

Самостоятельная работа с текстом. Прочитать и законспектировать.

#### **Интерактивные доски, их виды и основные возможности**

SMART Technologies – это лидирующая компания по производству решений для совместной работы, которая трансформирует подход к работе и обучению. Мы уверены, что совместная работа и взаимодействие должны быть простыми и удобными. Как мировой лидер в производстве интерактивных досок на протяжении двух десятилетий, мы также занимаемся исследованиями совместной работы и развитием широкой линейки простых в использовании, интегрированных решений, которые дают людям возможность выйти из-за столов и своих компьютеров, делают процесс совместной работы и обучения с цифровыми источниками приятным и естественным.

Меловые школьные доски Появление школьных меловых досок относят к началу 19 века. Тогда у каждого школьника была собственная доска для записей, сделанная из гладкого серовато-чёрного аспидного сланца. Писали на них грифелем, а стирали записи тряпочкой. Позже стали использовать мел.

Чтобы проверить, как ученики поняли задание, учителю надо было подойти к каждому ученику и проверить написанное. Впоследствии для удобства объяснения учебного материала стали применять одну большую доску на весь класс.

Позже появились меловые школьные доски, на которых стали писать белым или цветным мелом. Они оказались настолько удачными, что до сих пор используются в образовательных учреждениях. Меловые школьные доски изготавливают из дерева, стекла или металла и покрывают тёмной матовой эмалью, обычно чёрной, тёмно-зелёной или коричневой. Более качественные школьные меловые доски делают с покрытием из шероховатого фарфора, который очень устойчив к истиранию: такие доски могут выдерживать 10-20 лет интенсивного использования.

Надписи, сделанные мелом, легко стираются влажной тряпкой или губкой. Иногда используют специальный ластик для доски: деревянный брусок, на который наклеена войлочная подушечка.

При всём своём удобстве, меловые школьные доски имеют важный недостаток: при письме на них образуется меловая пыль, которая пачкает одежду и у некоторых людей может вызывать аллергию. Меловая пыль также может негативно влиять на чувствительное к пыли оборудование, например, компьютеры.

#### Маркерные белые доски

В середине двадцатого века в школах стали появляться белые доски, на которых можно писать цветными маркерами. Белые школьные доски давали более яркое и контрастное изображение, что облегчало процесс зрительного восприятия изображения.

Белые школьные доски обычно делают из металла, покрытого эмалью, стекла или пластика. Самые непрочные из них - школьные доски с пластиковым покрытием, а самые долговечные - доски, покрытые эмалью, или металлокерамические доски, как их еще называют.

В зависимости от того используются ли маркеры на водной основе или маркеры сухого стирания с данной поверхностью доски, надписи с доски стирают либо влажной тряпкой или специальным очистителем. Использование маркеров на водной основе более экономично в долгосрочной перспективе, так как не надо тратить средства на покупку очистителя.

Металлокерамические школьные доски часто являются и магнитными досками, то есть с помощью магнитов можно поместить на доске различные информационные материалы (плакаты, таблицы и т. п.). В мире существует только три производителя металлокерамических поверхностей для белых школьных досок - один из них американская корпорация Steelcase, в которую входит компания PolyVision, - ведущий европейский поставщик белых маркерных досок.

Ещё со времён появления меловых досок их стали делать с несколькими рабочими поверхностями: распашными или раздвижными.

#### Копирующие доски

Впервые "интеллект" в школьную доску внесла японская компания PLUS в конце 80-х годов прошлого столетия. Именно ей принадлежит право первенства создания первой копирующей доски, идею которой успешно подхватила и претворила в жизнь компания Panasonic, выпустив на рынок копирующие доски PanaBoard и CopyBoard. Идея копирующей доски была поистине гениальной - чтобы снабдить аудиторию написанной на доске информацией, не надо переписывать все от руки - достаточно нажать одну кнопку и все, что написано на доске, распечатывается на одной странице.

Первые электронные интерактивные доски

Если рассматривать все виды интерактивных досок, то нужно заглянуть в ХХ век. В начале 90-х годов появились первые электронные интерактивные доски. Пионером стала компания Microfield Graphics (США) с электронной интерактивной доской SoftBoard. Такие доски выглядели как обычные маркерные доски, при этом все записи, сделанные на электронной доске, мгновенно появлялись на экране персонального компьютера. Все, что написано на электронной доске, появлялось на экране компьютера. Теперь записанную информацию можно было сохранять в файл, распечатывать, посылать по факсу, по электронной почте и передавать в реальном времени по сети.

Написанная на электронной интерактивной доске информация сохраняется в файловом виде и может быть распечатана на обычном принтере. С помощью цветных маркеров на электронной интерактивной доске можно создавать различные надписи и рисунки, и при наличии цветного принтера, копии тоже будут цветными. Использование цветных маркеров в процессе преподавания позволяет выделить значимую информацию и увеличить эффективность ее восприятия.

Электронная интерактивная доска представляет собой огромный сенсорный экран, на котором с помощью маркера можно вызывать различные функции пользовательского интерфейса. Электронные интерактивные доски позволяют сочетать все преимущества классической презентации с возможностями высоких технологий. Мультимедиа-проектор, подключенный к электронной интерактивной доске, позволяет работать мультимедийной среде, сочетая классическую презентацию с демонстрацией информации из интернета, с компьютера или с флэш-памяти, с видеоплеера, видеомагнитофона или с видеокамеры.

Основное достоинство электронных интерактивных досок SoftBoard заключалось в возможности записать процесс создания надписей и рисунков и воспроизвести их впоследствии. Таким образом, в начале 90-х годов программное обеспечение электронных интерактивных досок заложило основу для создания лекций, применимых для дистанционного обучения. Программное обеспечение, поставляемое вместе с электронными интерактивными досками, значительно расширило географию аудитории, позволяя проводить учебные курсы одновременно в нескольких городах страны. Слушатели таких семинаров могли читать информацию со своих мониторов или проецировать на большой экран для коллективного обсуждения.

Примерно к тому же времени относятся доски, имитирующие работу компьютерного монитора, где в качестве компьютерной мыши используется электронный стилус. Впоследствии такие доски стали называть интерактивными досками.

Говоря о копирующих, электронных и интерактивных досках 90-х годов, надо признать, что они в первую очередь были предназначены не для образовательного, а для корпоративного сегмента. Цены на такие доски были слишком высоки для школьных классов: цена на копирующую доску составляла от 1,5 до 5 тысяч долларов, цена на электронные и интерактивные доски варьировались от 3 до 7 тысяч долларов

#### Электронные интерактивные доски в образовании

Первым производителем электронных интерактивных досок, который обратил внимание на образовательный сектор, была компания Smart. Компания Smart также удалось обратить на себя внимание руководителей министерств образования, благодаря чему многие школы в Европе, России и во всем мире получили электронные интерактивные доски SmartBoard благодаря целевым федеральным поставкам. В настоящее время интерактивные доски компании Smart - наиболее распространенные интерактивные доски в России и за ее пределами.

В 21 веке ситуация изменилась: основное применение электронные интерактивные доски все чаще и чаще находят в начальном, среднем и высшем образовании, широко используются в начальной и средней школе, в высших учебных заведениях и в детских садах. Все сильнее цифровой мир проникает в реальную жизнь, в мир подрастающего поколения. В большой степени на применение электронных интерактивных досок в образовании повлияло и снижение цены.

Классификация интерактивных досок.

Существует несколько типов видов интерактивных досок в зависимости от применяемых технологий: интерактивные доски с сенсорной, электромагнитной и инфракрасной технологией.

#### Сенсорные интерактивные доски

В основе сенсорной интерактивной доски лежит резистивная матрица двухслойная сетка из тончайших проводников, разделенных воздушным зазором, которая вмонтирована в пластиковую поверхность интерактивной доски. Проводники замыкаются от давления на поверхность при прикосновении. Интерактивная доска с сенсорной технологией реагирует на прикосновение пальца (или любого другого предмета) как нажатие компьютерной мыши.

Особенность интерактивной доски с сенсорной технологией дает существенное преимущество при использовании таких досок в детском саду, в начальной школе и в коррекционных школах, поскольку рисование пальцами, вызывая интерес у детей, одновременно развивает мелкую моторику. Эта технология не требует применения специальных маркеров, не использует никаких излучений для работы и не подвержена внешним помехам. Недостатком этой технологии является небольшая задержка реакции матрицы при быстром перемещении маркера или заменяющего его предмета, а также то, что поверхность доски легко повредить.

Если говорить о поверхности твердой и прочной, более защищенной от возможного вандализма, то следует обратить внимание на электромагнитные, инфракрасные и ультразвуковые интерактивные доски с электромагнитными, инфракрасными и ультразвуковыми технологиями.

Электромагнитные интерактивные доски

В электромагнитных интерактивных досках используется технология, основанная на свойстве электромагнитных волн передаваться сквозь изоляционные материалы. В качестве передатчика электромагнитных волн используется пишущее устройство, которым может быть либо специальный электронный карандаш, который часто называют электронным стилусом (выглядящий как пластмассовый стержень со скруглённым концом, обычно имитирующий по форме маркер).

Когда электронный маркер делает отметку на поверхности интерактивной доски, его кончик испытывает давление, вызывающее в цепи электромагнитную волну. Эта электромагнитная волна принимается X-Y координатными проводниками, причем чем ближе электромагнитная катушка к электронному перу, тем выше сила электрической индукции.

Данные позиционирования указанной электронным маркером точки передаются в компьютер, который рассчитывает ее координаты. Драйвер операционной системы отвечает за последующую обработку полученной информации компьютером.

Электромагнитные интерактивные доски обладают прочной антивандальной поверхностью (что отличает их от сенсорных интерактивных досок в лучшую сторону), однако возможность работать с интерактивной доской при помощи пальца в них отсутствует.

Инфракрасные интерактивные доски

Сейчас выпускаются электронные интерактивные доски, использующие инфракрасные и ультразвуковые датчики для определения положения маркера. Иногда вместо датчиков используются инфракрасные лазеры, считывающие с высокой точностью текущее положение маркера. В инфракрасной интерактивной доске используются инфракрасные устройства, выполняющие роль приемника и передатчика, в результате чего на поверхности интерактивной доски образуется невидимая горизонтальновертикальная сетка. При прикосновении электронным маркером или любым другим предметом к поверхности интерактивной доски, инфракрасный луч из LED-источника блокируется и приемник не получает сигнал. Таким образом, определяются координаты точки и передаются на компьютер для дальнейшей обработки.

Инфракрасные интерактивные доски так же, как и электромагнитные интерактивные доски обладают твердой антивандальной поверхностью, но при этом работать на них можно и маркером, и пальцем. Сила тока, напряжение и электростатические помехи в инфракрасных интерактивных досках не имеют никакого значения.

Резистивные (сенсорные) интерактивные доски.

Работа пользователя с контентом, выводимым на интерактивную доску, выполняется посредством пера (стилуса, не содержащего электронных компонентов), пальца или любого другого предмета, который может использоваться в качестве указателя. Это достигается благодаря встроенной в доску резистивной матрице двухслойной сетке из тончайших проводников, разделенных воздушным зазором. Поверхность такой интерактивной доски производится из мягкой полиэстеровой мембраны, которая при нажатии пера, пальца или любого другого предмета, деформируется под давлением и активирует работу матрицы. Проводники замыкаются от нажатия и электрический сигнал, обработанный контроллером устройства, поступает на компьютер. Интерактивная доска реагирует на прикосновение предмета, как на нажатие клавиши компьютерной мыши. При этом возможны разные выдачи команд, соответствующих различным клавишам мыши, в зависимости от метода касания доски.

#### Производитель.

Интерактивная доска SMART Board — это один самый популярных продуктов компании SMART Technologies - одного из ведущих производителей интерактивных систем. Сенсорный экран Smart Board это элемент системы проектор-экран-компьютер. Компьютер обрабатывает сигнал, транслируя его через проектор на электронную доску, которая позволяет работать с ней с помощью пальцев или специальных пишущих инструментов. Функционирование доски основано на технологии резистивной матрицы, самой надежной и популярной. Эти доски просты в эксплуатации и редко выходят из строя, в том числе и от механического воздействия.

Интерактивная доска важная часть в организации школьного и высшего образования, проведения презентаций и и других публичных демонстраций визуального материала, например, в бизнес-центрах.

С помощью электронной доски можно управлять всеми приложениями одним касанием, писать и рисовать виртуальными красками. Специфика интерактивных досок SMART board SmartBoard — возможность управления пальцами, что позволяет работать с ней без специальных инструментов и знаний. Доска воспринимает любое прикосновение как нажатие кнопки мыши.

Основные функции.

Интерактивная доска Smart Board объединяет в себе практически все существующие возможности информационных и мультимедийных технологий, а именно, работа с текстом, таблицами, графиками, формулами, звуком, видео и т.д. Интерактивная технология позволяет увеличить область познания и активности обучающихся, реализовать следующие приоритеты обучения:

• Заинтересованность обучающихся,

- Мотивация обучения,
- Реализация профильности,

• Использование различного для восприятия вида информации,

• Наглядная визуализация условий задачи, например, графические зависимости, профильные ситуационные задачи и т. п.,

• Использование различных моделей,

• Воспитание и развитие информационной культуры всех участников образовательного процесса.

Интерактивная доска позволяет акцентировать внимание на важных составляющих рисунка, использовать виртуальную реальность. Много учебного материала связано с двумерными и трехмерными изображениями, которые проецируются и видоизменяются на доске под управлением преподавателя. Кроме этого, интерактивная доска напрямую связана с Интернетом через компьютер, поэтому через нее доступны все сервисы Интернет - технологий, в том числе, онлайн –фильмы, онлайн-игры и т.п. Решение задач в интерактивной информационной среде усиливает прикладную направленность обучения за счет возможности моделирования различных процессов, а использование интерактивности объединяет функции образования, воспитания и развития обучающихся.

Интерактивные доски могут изменить преподавание и обучение в различных направлениях. Вот три из них:

1) Презентации, демонстрации и создание моделей.

Использование необходимого программного обеспечения и ресурсов в сочетании с интерактивной доской может улучшить понимание новых идей.

2) Активное вовлечение учащихся.

Мотивация и вовлеченность учащихся на занятии может быть увеличена за счет использования интерактивной доски.

3) Улучшение темпа и течения занятия.

Использование интерактивной доски может улучшить планирование, темп и течение урока.

Рассмотрим более подробно каждое из этих направлений.

1) Презентации, демонстрации и создание моделей.

Интерактивная доска - ценный инструмент для обучения всего класса. Это визуальный ресурс, который помогает преподавателям излагать новый материал очень живо и увлекательно. Она позволяет представить информацию с помощью различных мультимедийных ресурсов, преподаватели и учащиеся могут комментировать материал и изучать его максимально подробно. Она может упростить объяснение схем и помочь разобраться в сложной проблеме.

Преподаватели могут использовать доску для того, чтобы сделать представление идей увлекательным и динамичным. Доски позволяют учащимся взаимодействовать с новым материалом, а также являются ценным инструментом для преподавателей при объяснении абстрактных идей и концепций. На доске можно легко изменять информацию или передвигать объекты, создавая новые связи. Преподаватели могут рассуждать вслух, комментируя свои действия, постепенно вовлекать учащихся и побуждать их записывать идеи на доске.

2) Активное вовлечение учащихся.

Исследования показали, что интерактивные доски, используя разнообразные динамичные ресурсы и улучшая мотивацию, делают занятия увлекательными и для преподавателей, и для учеников.

Правильная работа с интерактивной доской может помочь преподавателям проверить знания учащихся. Правильные вопросы для прояснения некоторых идей развивают дискуссию, позволяет ученикам лучше понять материал.

Управляя обсуждением, преподаватель может подтолкнуть учащихся к работе в небольших группах. Интерактивная доска становится центром внимания для всего класса. А если все материалы подготовлены заранее и легко доступны, она обеспечивает хороший темп урока.

3) Улучшение темпа и течения занятия.

Работа с интерактивными досками предусматривает простое, но творческое использование материалов. Файлы или страницы можно подготовить заранее и привязать их к другим ресурсам, которые будут доступны на занятии. Преподаватели говорят, что подготовка к уроку на основе одного главного файла помогает планировать и благоприятствует течению занятия.

На интерактивной доске можно легко передвигать объекты и надписи, добавлять комментарии к текстам, рисункам и диаграммам, выделять ключевые области и добавлять цвета. К тому же тексты, рисунки или графики можно скрыть, а затем показать в ключевые моменты лекции. Преподаватели и учащиеся делают все это у доски перед всем классом, что, несомненно, привлекает всеобщее внимание.

Заранее подготовленные тексты, таблицы, диаграммы, картинки, музыка, карты, а также добавление гиперссылок к мультимедийным файлам и Интернет-ресурсам зададут занятию бодрый темп: вы не будете тратить много времени на то, чтобы написать текст на обычной доске или перейти от экрана к клавиатуре. Все ресурсы можно комментировать прямо на экране, используя инструмент Перо, и сохранять записи для будущих уроков. Файлы предыдущих занятий можно всегда открыть и повторить пройденный материал.

Подобные методики привлекают к активному участию в занятиях. Все, что учащиеся делают на доске можно сохранить и использовать в другой раз. Страницы можно разместить сбоку экрана, как эскизы, преподаватель всегда имеет возможность вернуться к предыдущему этапу урока и повторить ключевые моменты занятия.

Преимущества работы с интерактивными досками.

Основные преимущества:

1) совместима с программами для всех лет обучения;

2) усиливает подачу материала, позволяя преподавателям эффективно работать с веб-сайтами и другими ресурсами;

3) предоставляет больше возможностей для взаимодействия и обсуждения в классе;

4) делает занятия интересными и увлекательными для преподавателей и учащихся благодаря разнообразному и динамичному использованию ресурсов, развивает мотивацию.

Преимущества для преподавателей:

1) позволяет преподавателям объяснять новый материал из центра класса;

2) поощряет импровизацию и гибкость, позволяя преподавателям рисовать и делать записи поверх любых приложений и веб-ресурсов;

3) позволяет преподавателям сохранять и распечатывать изображения на доске, включая любые записи, сделанные во время занятия, не затрачивая при этом много времени и сил и упрощая проверку усвоенного материала;

4) позволяет преподавателям делиться материалами друг с другом и вновь использовать их;

5) удобна при работе в большой аудитории;

6) вдохновляет преподавателей на поиск новых подходов к обучению, стимулирует профессиональный рост.

Преимущества для учащихся:

1) делает занятия интересными и развивает мотивацию;

2) предоставляет больше возможностей для участия в коллективной работе, развития личных и социальных навыков;

3) освобождает от необходимости записывать благодаря возможности сохранять и печатать все, что появляется на доске;

4) учащиеся начинают понимать более сложные идеи в результате более ясной, эффективной и динамичной подачи материала;

5) позволяет использовать различные стили обучения, преподаватели могут обращаться к всевозможным ресурсам, приспосабливаясь к определенным потребностям;

6) учащиеся начинают работать более творчески и становятся уверенными в себе;

7) им не нужна клавиатура, чтобы работать с этим оборудованием, таким образом повышается вовлеченность учащихся начальных классов или детей с ограниченными возможностями.

Факторы эффективного использования:

· обеспечение доступа к интерактивной доске, чтобы преподаватели могли набраться опыта;

· использование доски не только преподавателями, но и учащимися;

· предоставление преподавателю времени на подготовку к занятию;

· временные затраты преподавателя для того, чтобы стать уверенным пользователем и подобрать ресурсы для занятия;

· обмен идеями и ресурсами между преподавателями;

· расположение доски в классе таким образом, чтобы не мешал солнечный свет и ничто не находилось между проектором и доской.

Высокий уровень надежности и технической поддержки, чтобы свести к минимуму возможные проблемы.

Интерактивные доски - не просто электронные «меловые» доски. Обучение с их помощью гораздо эффективнее обучения только с компьютером и проектором. Чтобы максимально использовать возможности интерактивной доски необходимо тщательно спланировать занятие. К тому же уроки, созданные на интерактивной доске можно использовать не один раз, и это сэкономит ваше время.

Интерактивные доски предоставляют широкие возможности преподавания различных дисциплин. Планирование занятий с её помощью приводит не только к экономии времени, но и улучшению общего качества материалов.

Программное обеспечение для интерактивных досок позволяет четко структурировать занятия. Возможность сохранять уроки, дополнять их записями улучшает способ подачи материала.

Благодаря разнообразию материалов, которые можно использовать на интерактивной доске учащиеся гораздо быстрее схватывают новые идеи. Преподаватели, которые уже достаточно долго работают с досками, заметили, что качество их уроков заметно улучшилось.

Педагогика и интерактивные доски.

Обучение с помощью интерактивных досок мало, чем отличается от привычных методов преподавания. Основы успешного проведения урока одни и те же, независимо от технологий и оборудования, которое использует преподаватель. Прежде всего, любое занятие должно иметь четкий план и структуру, достигать определенных целей и результатов. Все это помогает ученикам лучше усвоить материал и соотнести его с тем, что они уже знают.

Стандартный школьный урок, учитывая современные педагогические и информационные технологии обучения - интерактивные метода обучения - может развиваться так:

· подготовка к началу занятия;

· объяснение целей занятия;

· введение в новую тему или задание - может повторяться несколько раз в течение занятия, так как является его основой;

· развитие темы при участии школьников;

· обсуждение в конце занятия того, что было пройдено, а также самого процесса обучения.

Структура урока всегда остается та же - неважно, используется интерактивная доска или нет. Но в некоторых случаях интерактивная доска может стать хорошим помощником, например, при, так называемом, индуктивном методе преподавания, когда ученики приходят к тем или иным выводам, сортируя полученную информацию.

Учитель может по-разному классифицировать материал, используя различные возможности доски: перемещать объекты, работать с цветом, - при этом, привлекая к процессу учеников, которые затем могут самостоятельно работать в небольших группах. Иногда можно снова обращать внимание учащихся на доску, чтобы они поделились своими мыслями и обсудили их перед тем, как продолжить работу. Но важно понимать, что этот эффективность работы с доской во многом зависит от самого преподавателя, от того, как он применяет те или иные ее возможности.

Использование инструментов программного обеспечения.

Интерактивная доска - это, в сущности, дисплей вашего компьютера. Значит, все, что есть на вашем компьютере, можно показать и на интерактивной доске. Это дает вам возможность использовать широкий спектр ресурсов, таких как:

o презентационное программное обеспечение;

o текстовые редакторы;

o CD-ROMы;

o Интернет;

o изображения (фотографии, рисунки, диаграммы, изображения экрана);

o видео-файлы (отрывки телевизионных программ, видео-кассеты VHS или цифровые видео-изображения);

o звуковые файлы (отрывки кассет или радио, записи, сделанные учениками или другими преподавателями). Любой звук с CD-ROMа или Интернет-страницы также будет слышен, если в классе есть громкоговорители;

o программное обеспечение для интерактивной доски;

o программное обеспечение, относящееся к различным предметам.

Возможно, занятия привлекут сразу несколько ресурсов, и преподаватель будет выбирать то, что ему нужно. Многие из вышеперечисленных ресурсов используют возможности компьютера, например, цвет, движение и звук, большинство из которых не всегда доступны на обычном уроке. Простота использования этих устройств и разнообразие ресурсов увлекает учеников больше, чем традиционные занятия. Однако преподавателям часто приходится тратить достаточно много времени на поиск необходимых материалов.

Программное обеспечение Smart Board Software [50].

Notebook - главный инструмент для разработки собственных учебных материалов;

Средства записи - удобная утилита для записи всех выполняемых пользователем манипуляций при работе с той или иной программой, для создания обучающих видео роликов;

Видеоплеер - утилита для воспроизведения различных видеофрагментов;

Клавиатура - встроенные средства ввода текста;

Ориентация - утилита для калибровки интерактивной доски;

Затемнение экрана, Подсветка, Лупа, Калькулятор - утилиты для реализации удобных режимов работы;

Панель управления, Перемещаемая панель инструментов - комплекс для настройки параметров работы доски.

Лоток для маркеров. На лотке есть специальные контейнеры, отвечающие за цвет маркера и ластик. У каждого контейнера есть оптический сенсор, определяющий, какой из инструментов вы взяли с лотка. Верхняя кнопка на панели загружает Экранную Клавиатуру. Нижняя - превращает ваше следующее прикосновение к доске в щелчок правой кнопкой мыши.